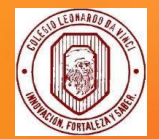

# Plan Lector 2° Básico "Igor el pájaro que no sabía cantar" Satochi Kitamura

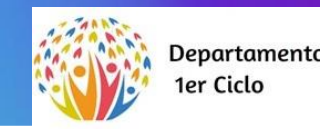

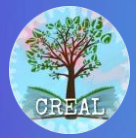

**DEPARTAMENTO PRIMER CICLO DEPARTAMENTO DE LENGUAJE Y CRA**

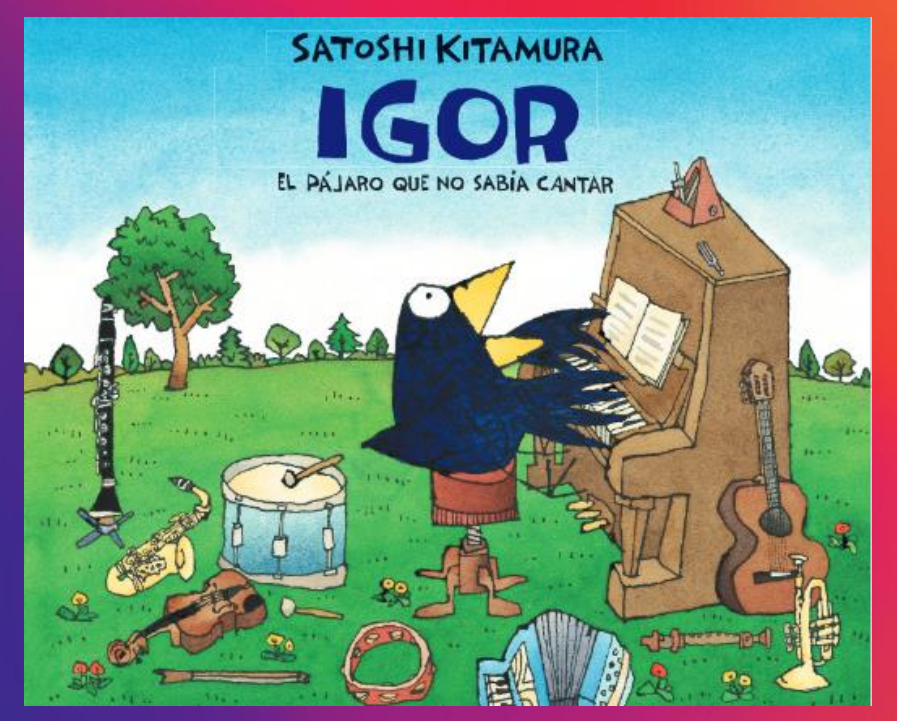

## Igor El pájaro que no sabía Cantar

Autor e Ilustrador Satoshi Kitamura

# Protocolo plan lector

- ✓ Cada clase de plan lector deberán traer su libro.
- Sea responsable, cuide su libro.
- No lo raye.

Nuestro plan lector posee una estructura, la cual consiste en:

1. Contextualización de libro y su autor. 2. Socialización de la evaluación. 3. Cuestionario obligatorio 4. Evaluación.

❖ No olvides que la evaluación es flexible, esto significa que no necesariamente será una prueba escrita, pueden ser exposiciones orales, entrevistas, diarios, dioramas, etc.

# Biografía

Satoshi Kitamura nació en Tokio (Japón) en 1956. Desde muy joven fue un lector entusiasta de historietas, género que ejerció una fuerte influencia en su trabajo como ilustrador. Kitamura es autodidacta, no habiendo realizado ningún estudio formal en disciplinas artísticas.

## Satochi Kitamura

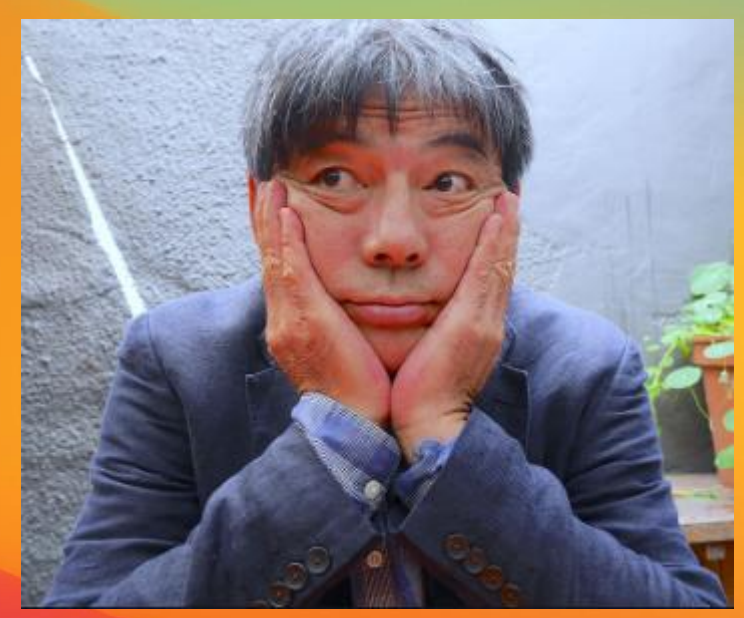

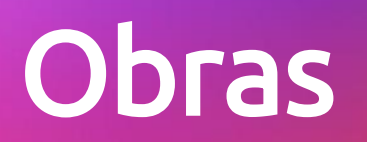

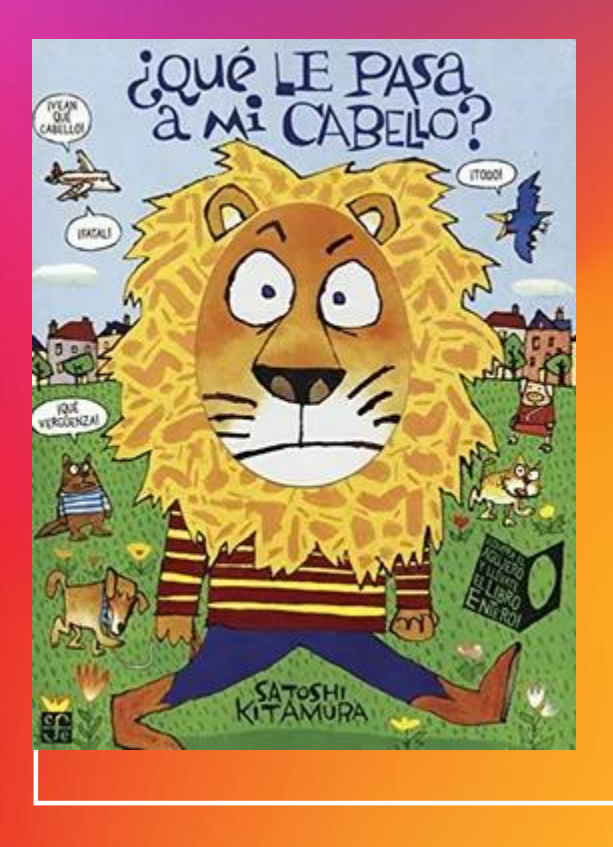

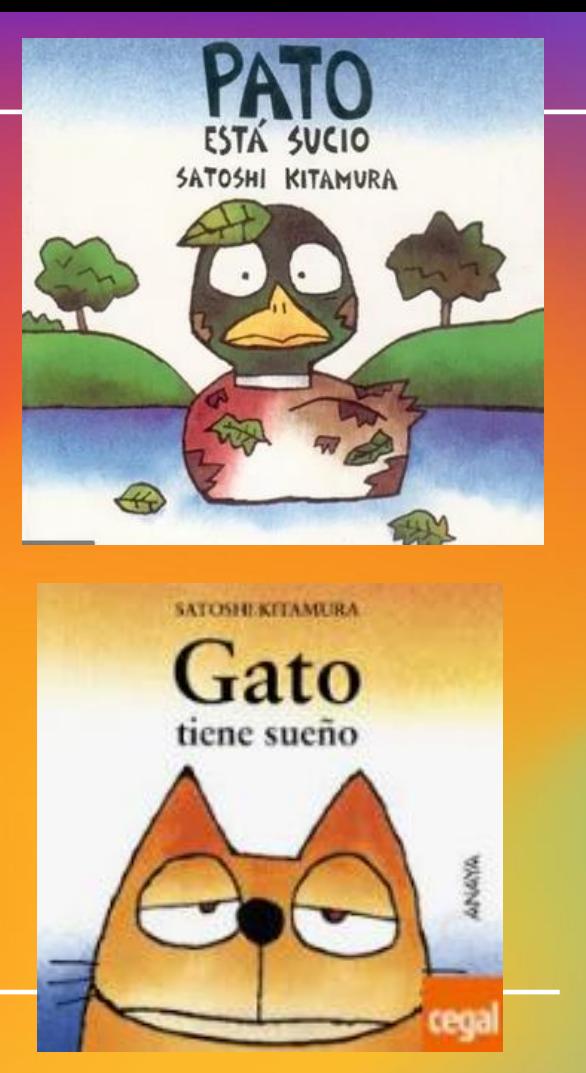

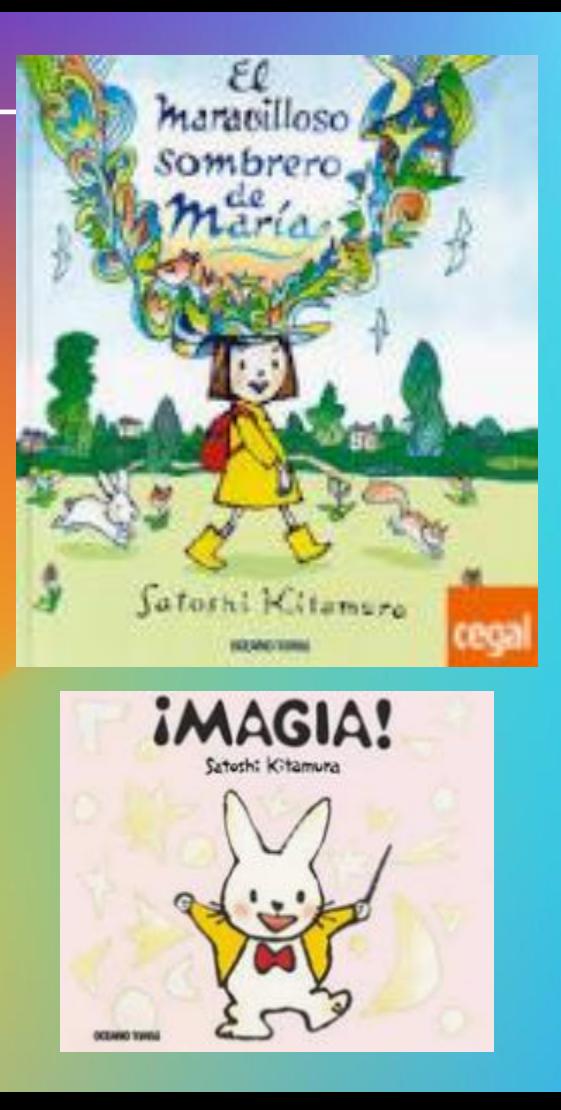

# Reseña

Igor es un pájaro que ansía cantar en el inicio de la primavera, como lo hacen otras aves. Le emociona saber que, al finalizar el invierno, él también formará parte del coro que dará la bienvenida a la época más colorida del año y entonará una canción por primera vez. Pero el día llega e Igor enfrenta una realidad que no imaginaba.

## Antes de leer

- ¿Qué diferencia hay entre el invierno y la primavera?
- Qué características tienen las aves?
- ¿Has escuchado cantar a un pájaro algunas vez? Comenta tu experiencia.
- ¿cantaran todos los pájaros?¿Lo harán todos de la misma forma?

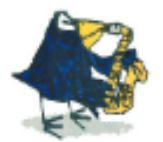

IGOR. IL PÁJARO QUE NO SABÍA CANTAR

8

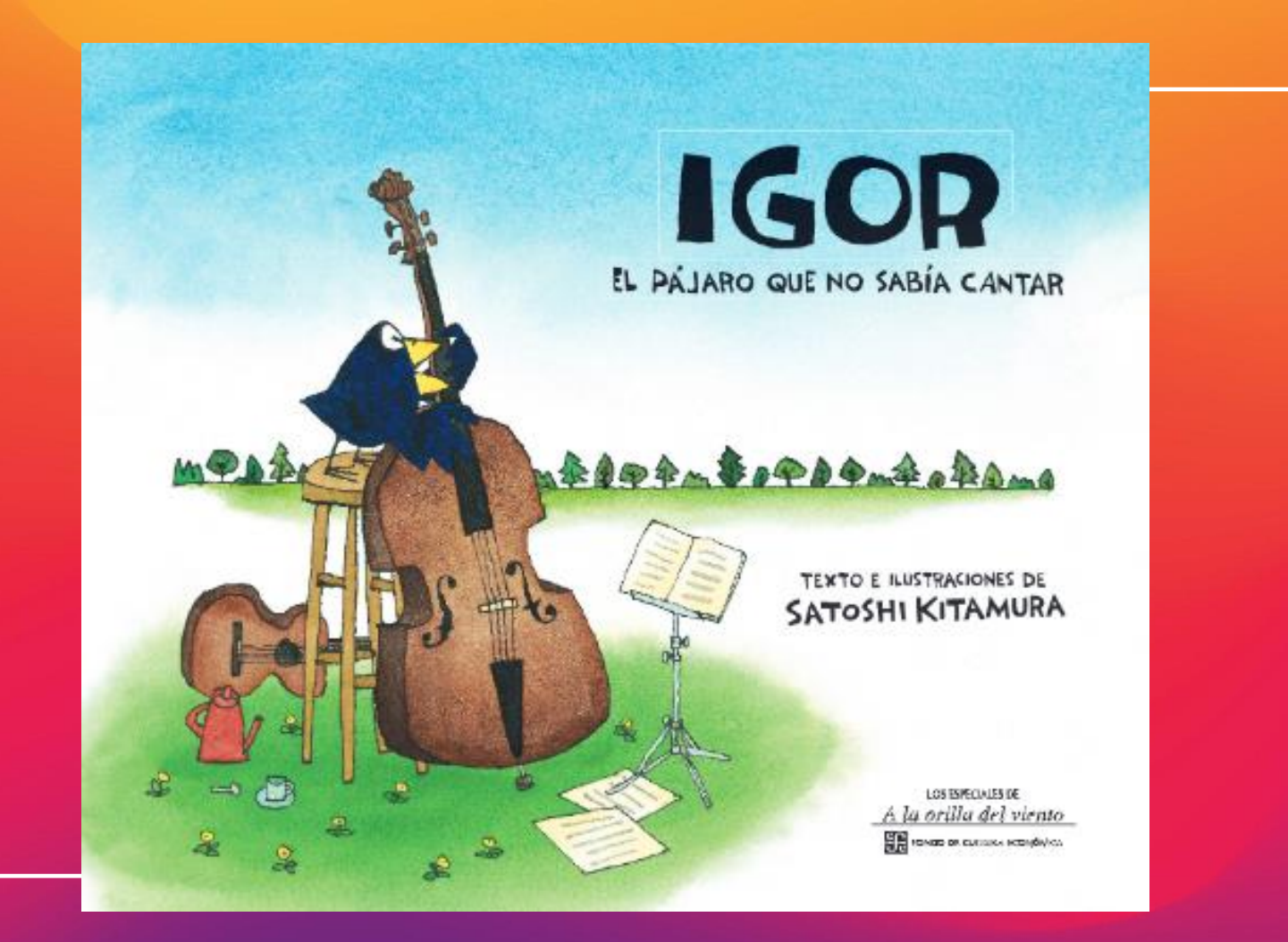

Después de un largo y silencioso invierno la temporada musical estaba por comenzar: ¡la primavera por fin había llegado! Igor se sentía muy emocionado porque en esta época el aire se llena de música y cantos, y él ya quería entonar la primera canción de su vida.

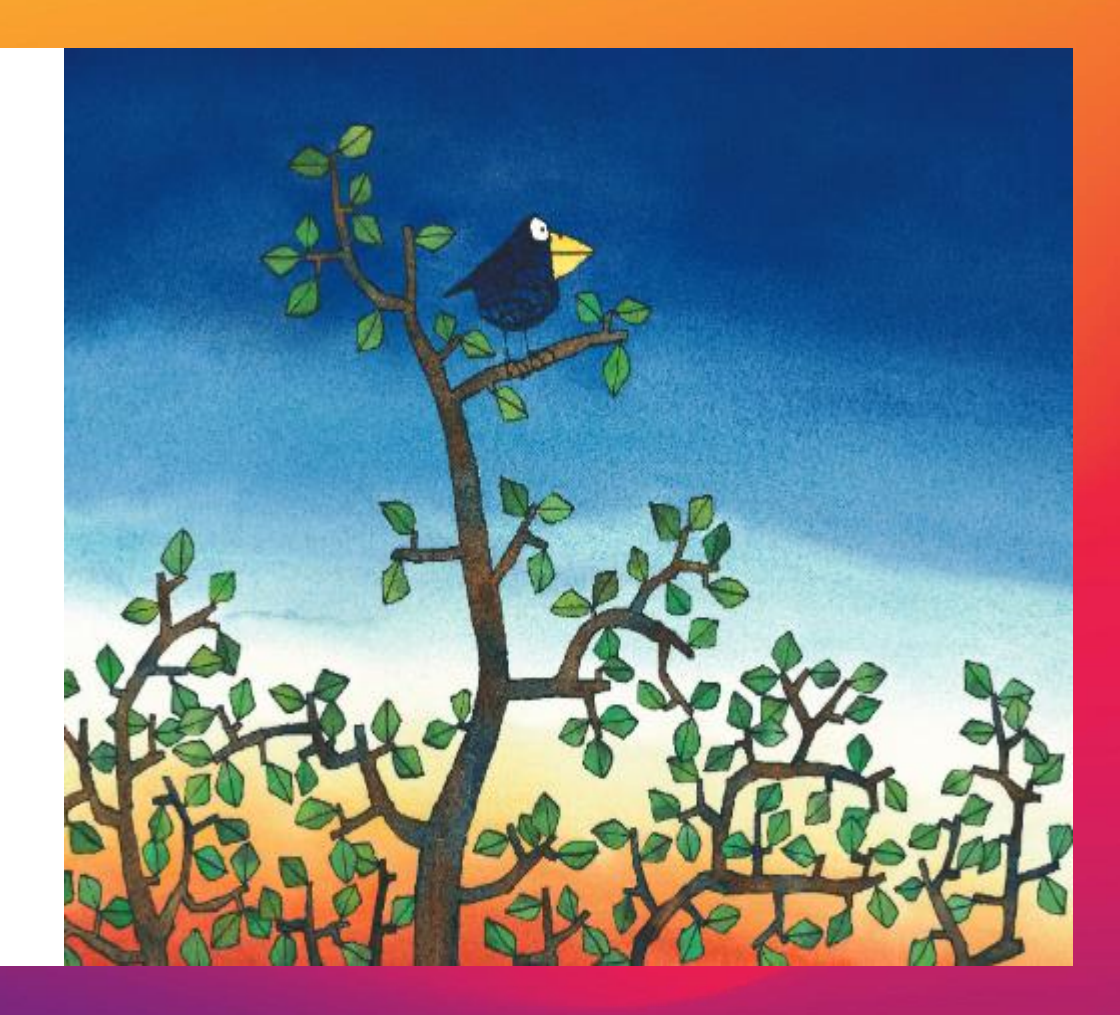

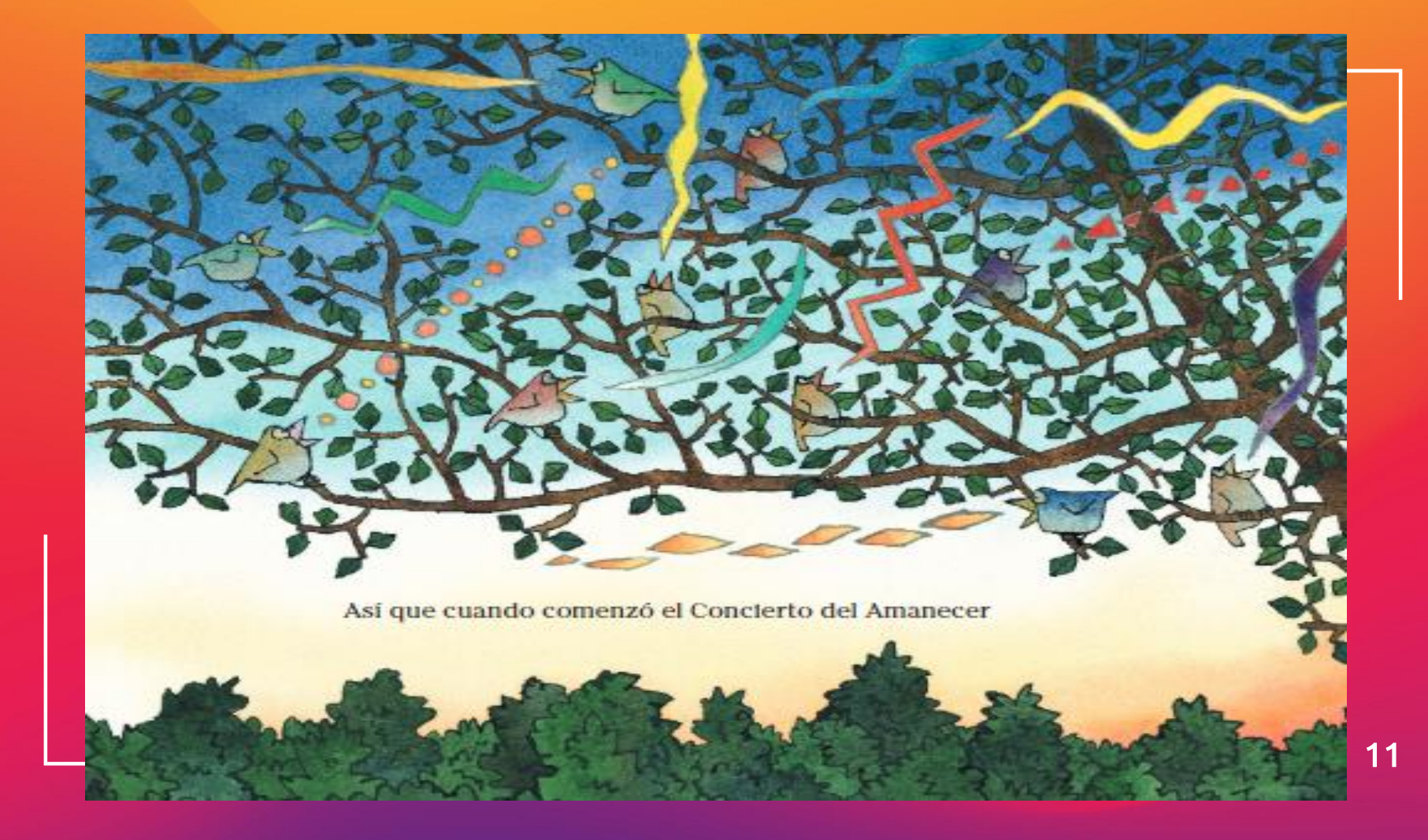

Igor abrió mucho el pico y se unió al coro, pero...

-¡Qué horrible! - se quejó un pájaro. -¿Quién arruinó nuestra canción? - preguntó otro. -Fue Igor -señaló un tercero-. ¡Está completamente desafinado! -¡Oh! - musitó Igor, apenado-. ¿Lo estoy?

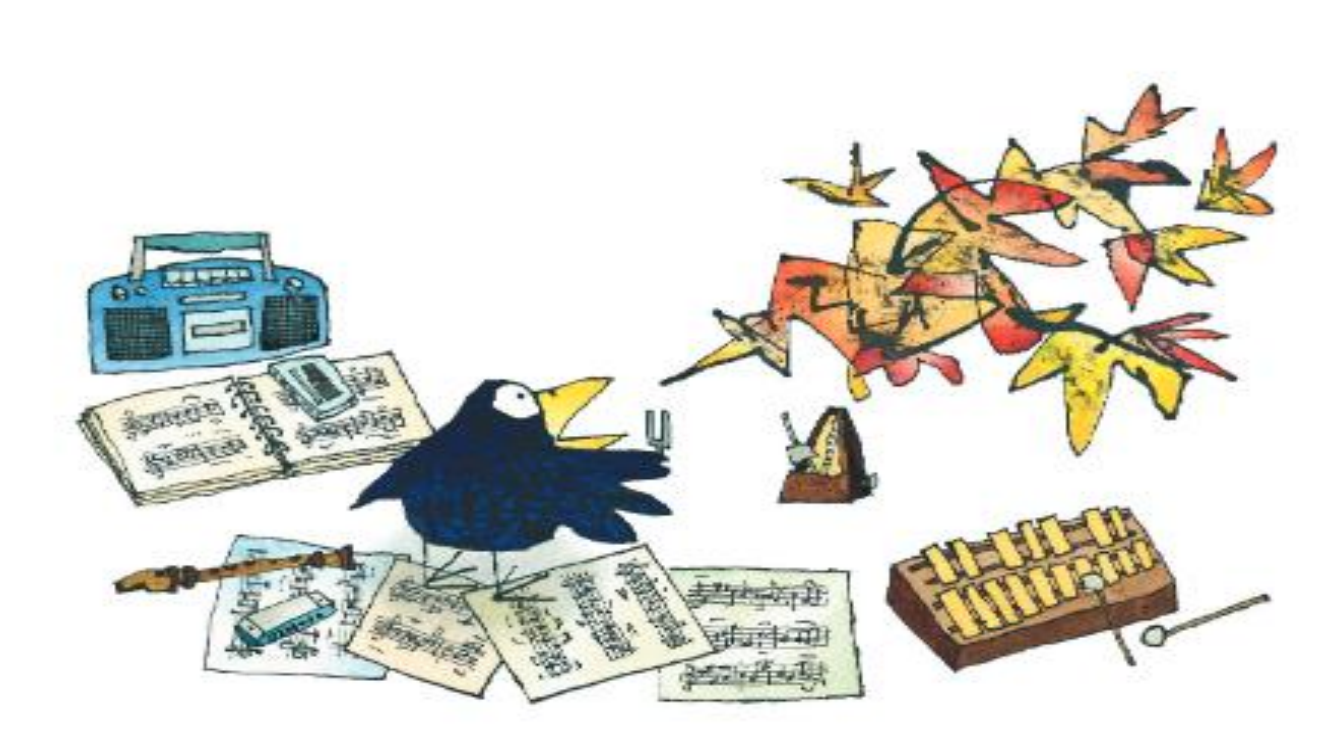

Igor regresó a ensayar a su casa. Aprendió a usar el metrónomo y el diapasón; practicó escalas y arpegios, hizo todo tipo de estudios musicales y, después de una semana de trabajar mucho, pensó que ya estaba listo.

Así que regresó con sus amigos y cantó para ellos. Todos cayeron muertos de risa.

"Quizá necesito unas buenas clases de música", pensó Igor, por lo que fue a buscar a Gansa Sonata, una maestra de reconocido prestigio.

-No hay problema - dijo Gansa Sonata-. Confía en mí. Cantar es fácil, todo mundo puede hacerlo.

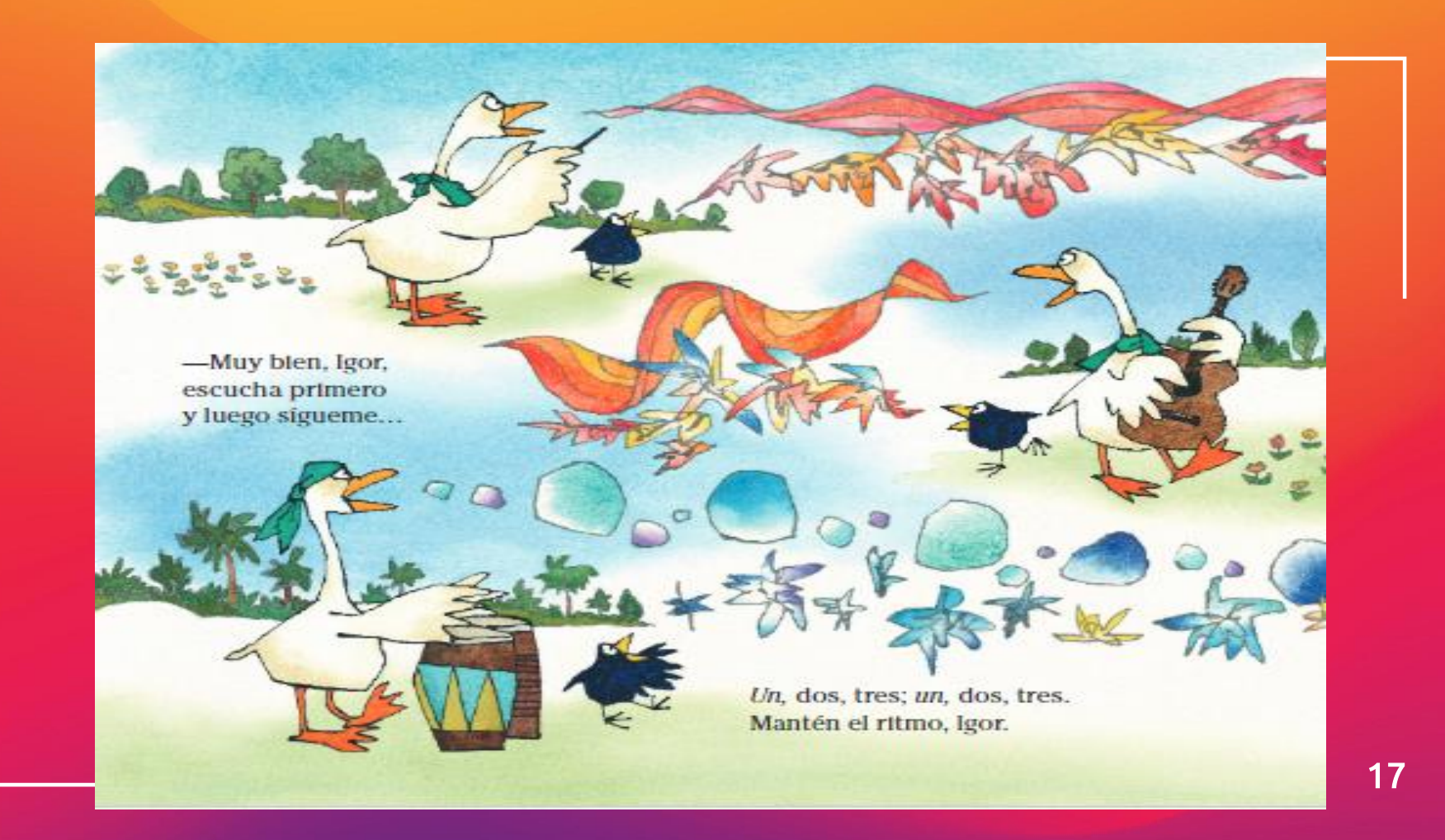

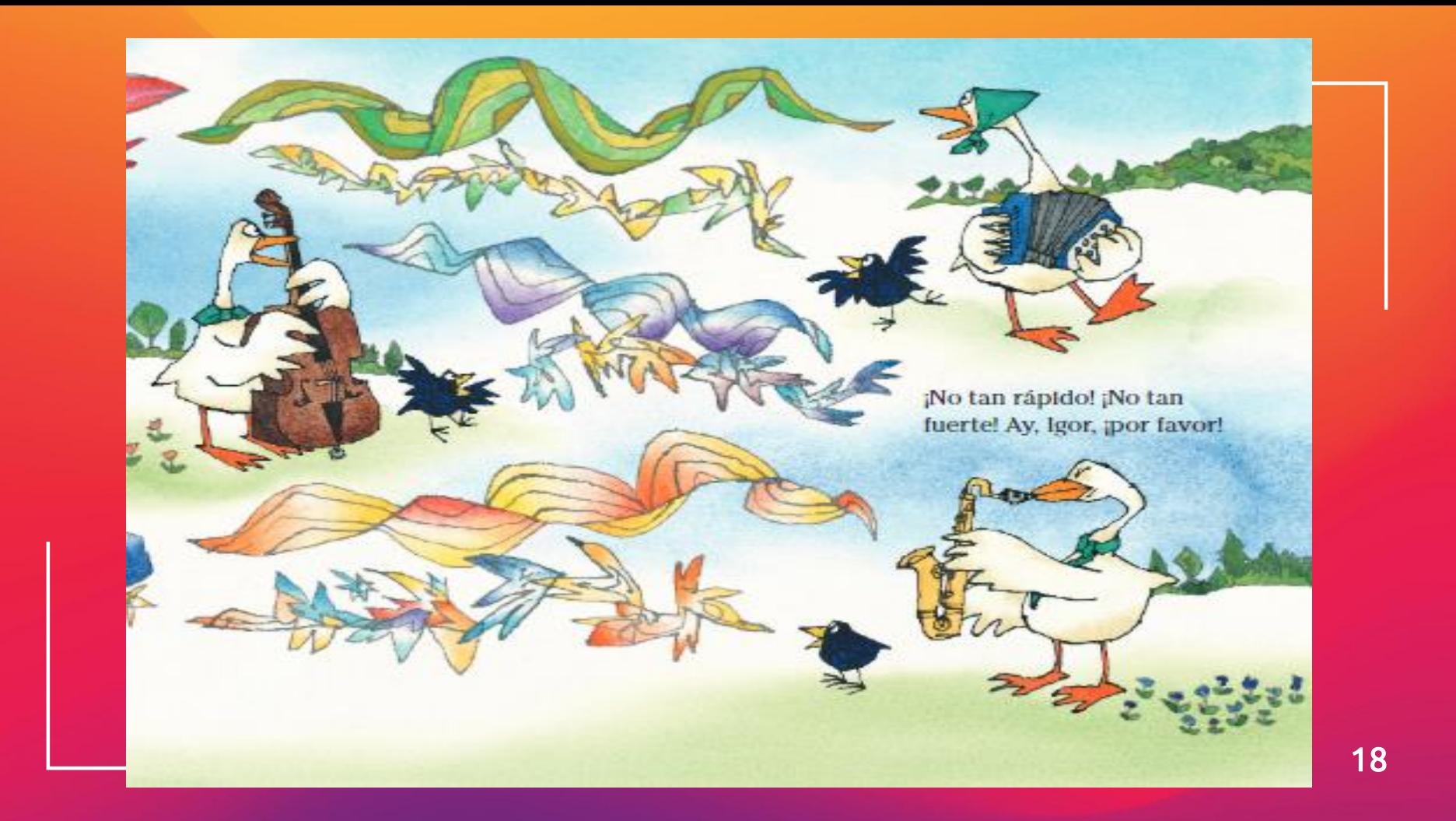

Después de algunas clases, Gansa Sonata comenzó a cantar como Igor.

-jLo siento mucho! - le dijo con voz cascada-. Hice todo lo que pude.

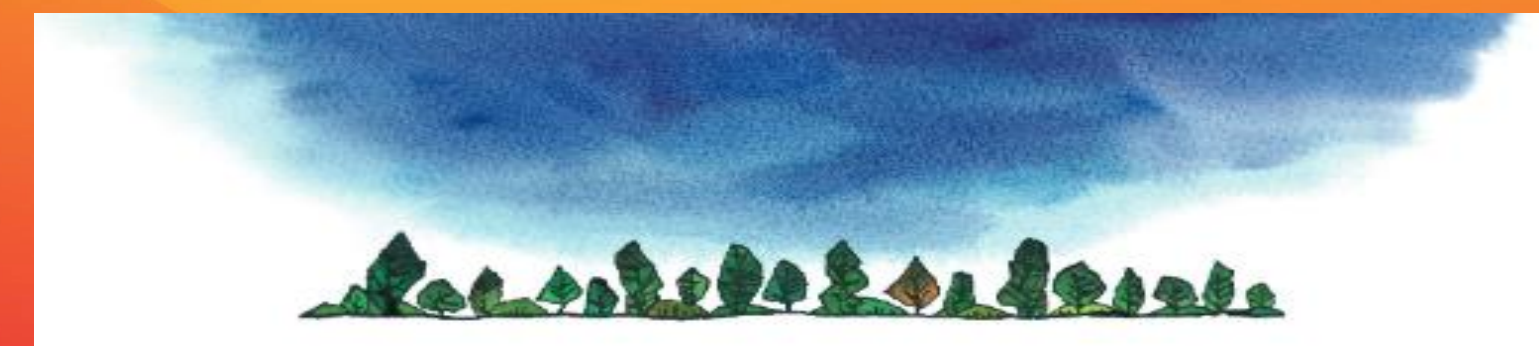

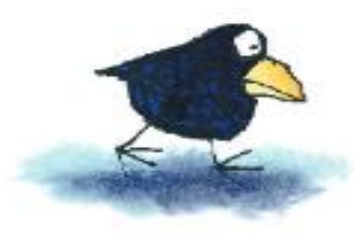

Igor estaba altcaído. "No tengo talento -pensó-. Me encanta la música, pero soy un pájaro que no sabe cantar."

Estaba tan triste que decidió alejarse de la música y no volver a cantar en toda su vida.

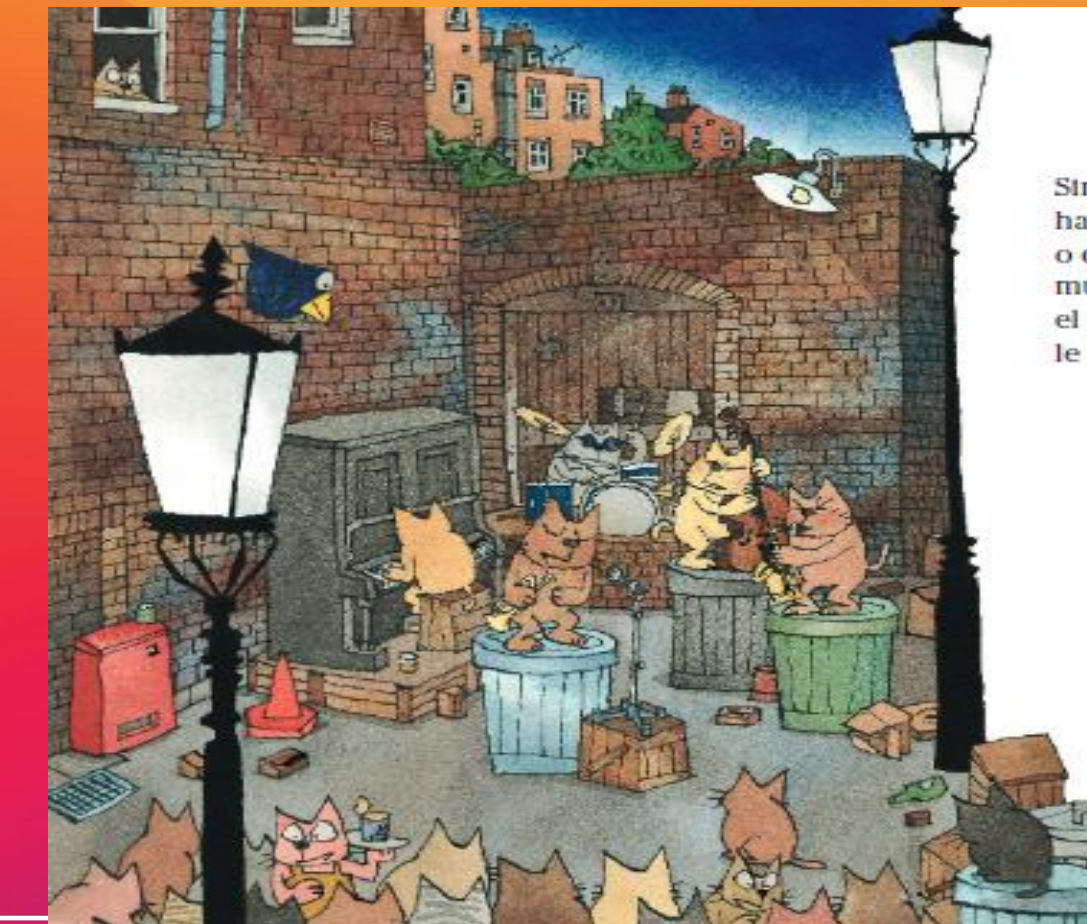

Sin embargo, siempre había alguien cantando o disfrutando de la música. Eso le rompía el corazón y, además, le daba mucha envidia.

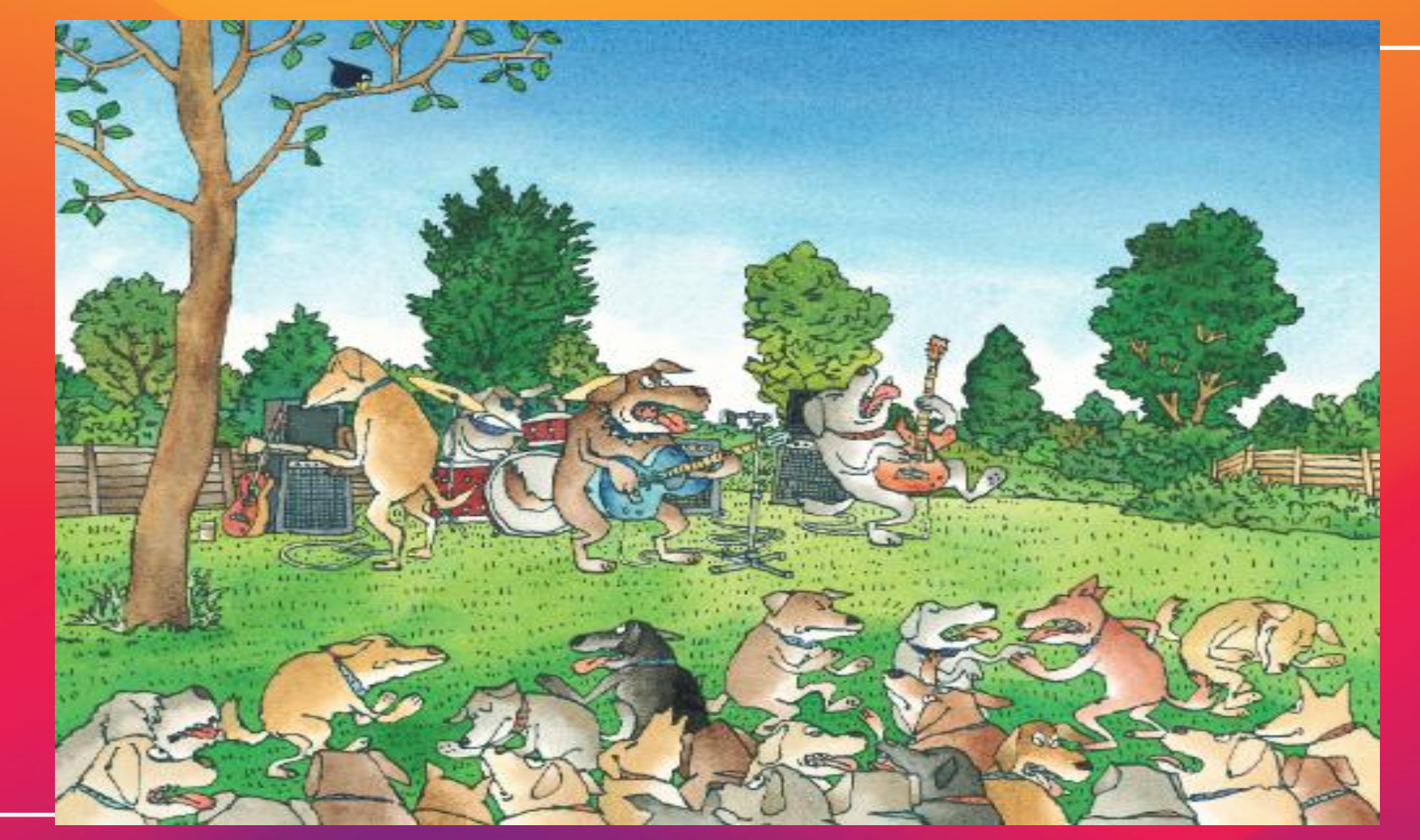

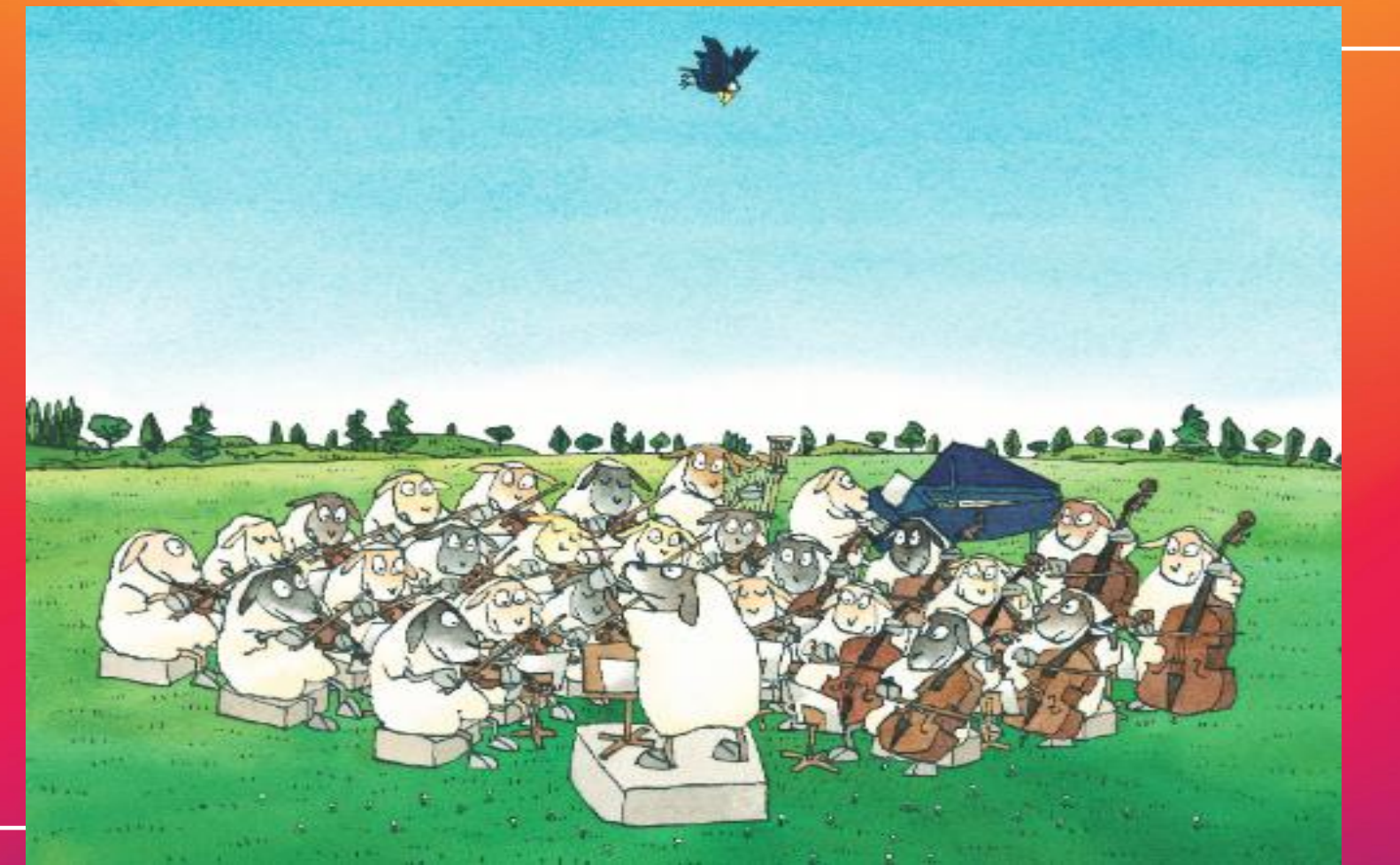

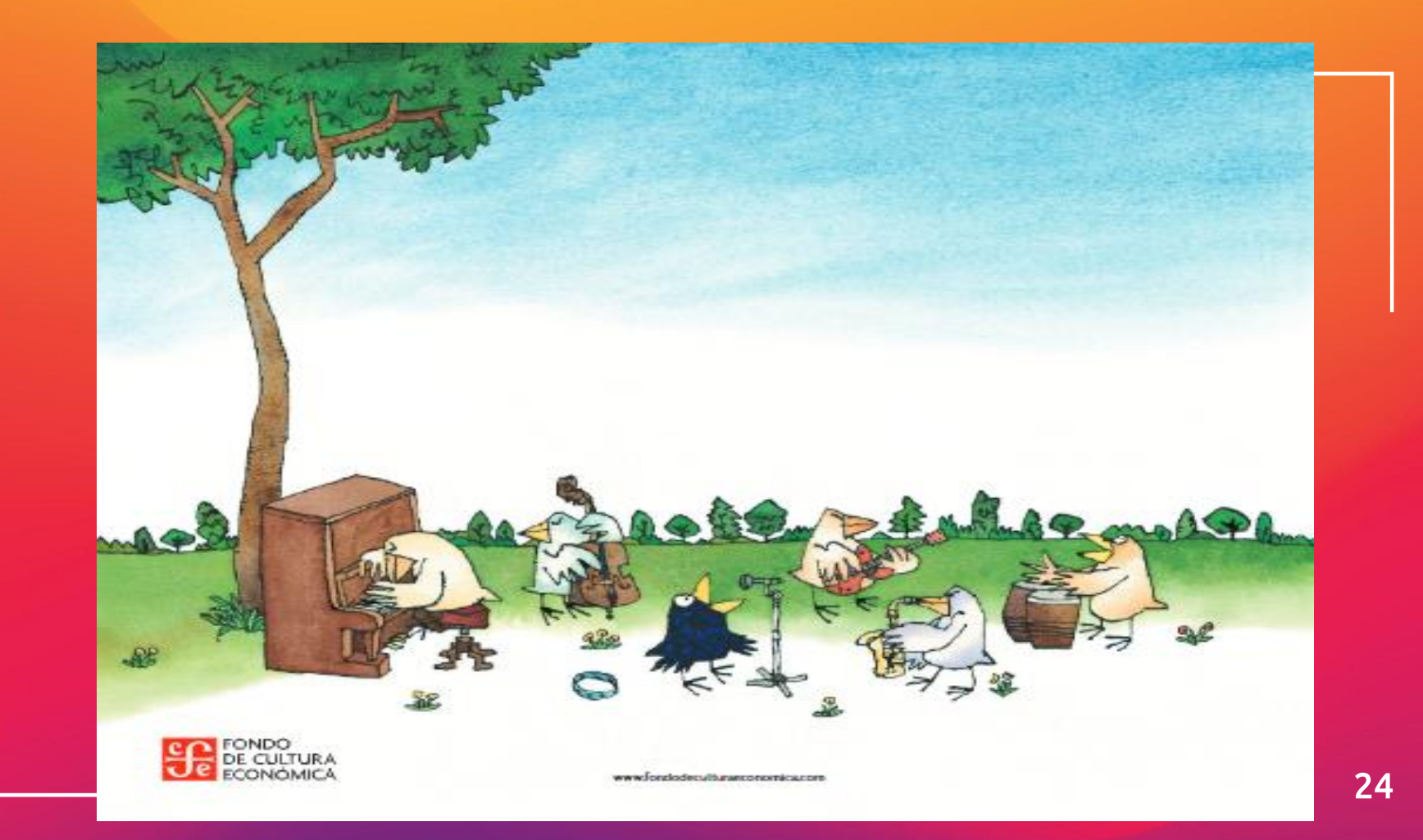

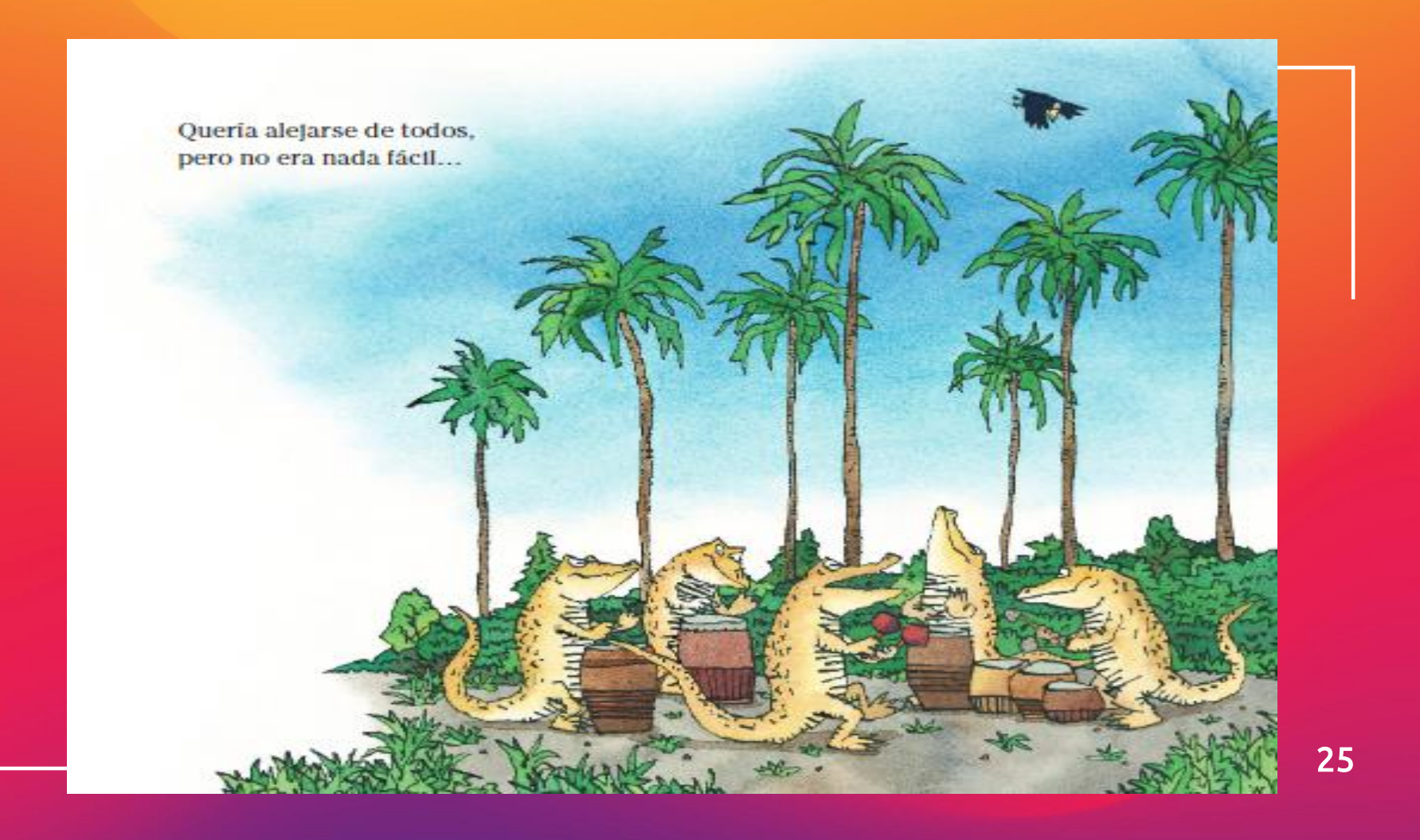

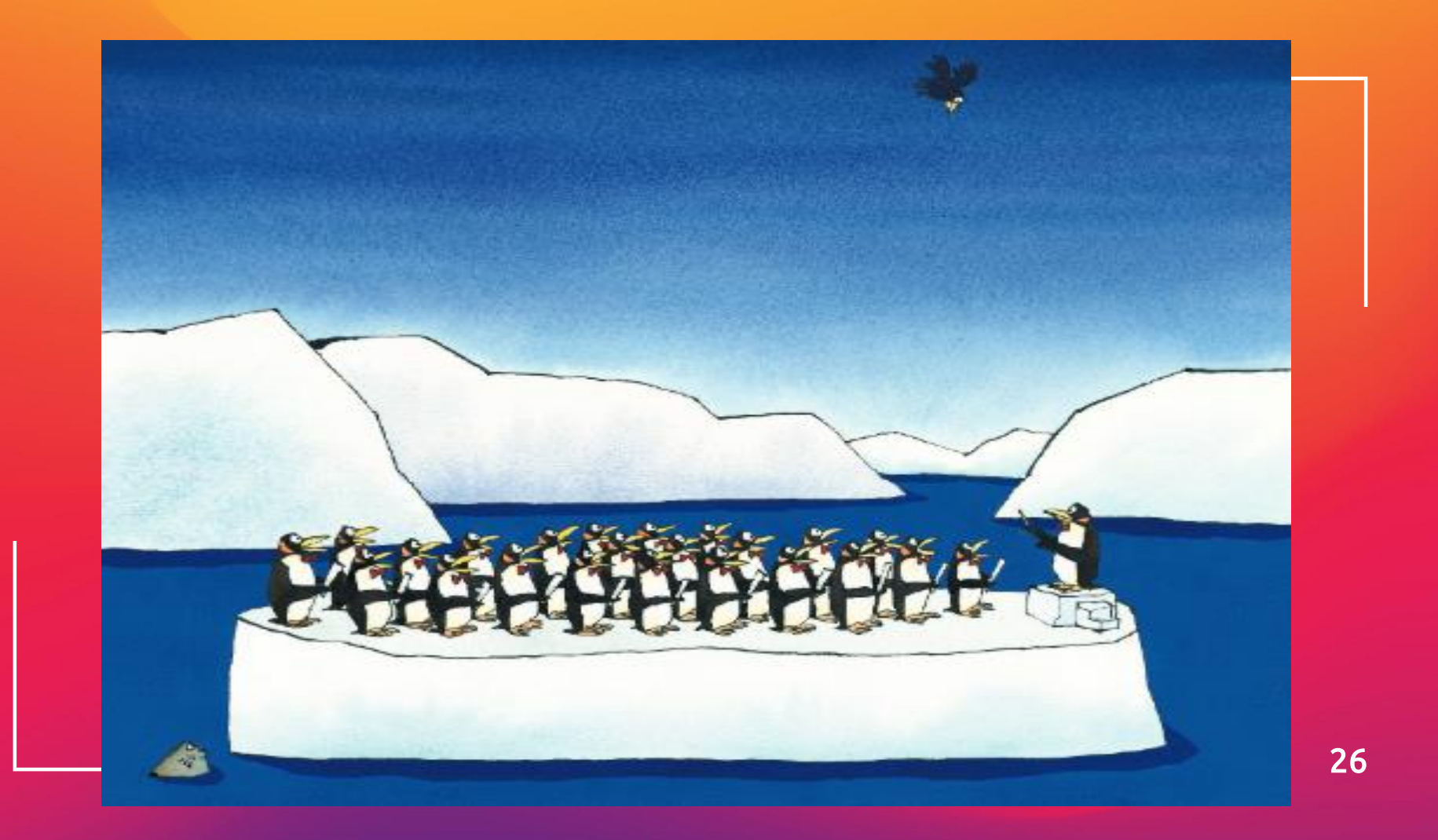

Muchos días después, Igor llegó a una llanura desterta y decidió descansar en la cima de una roca. Era un lugar muy silencioso, sólo las hojas susurraban de vez en cuando.

"¡Qué lugar tan tranquilo!", pensó, y decidió quedarse a vivir allí.

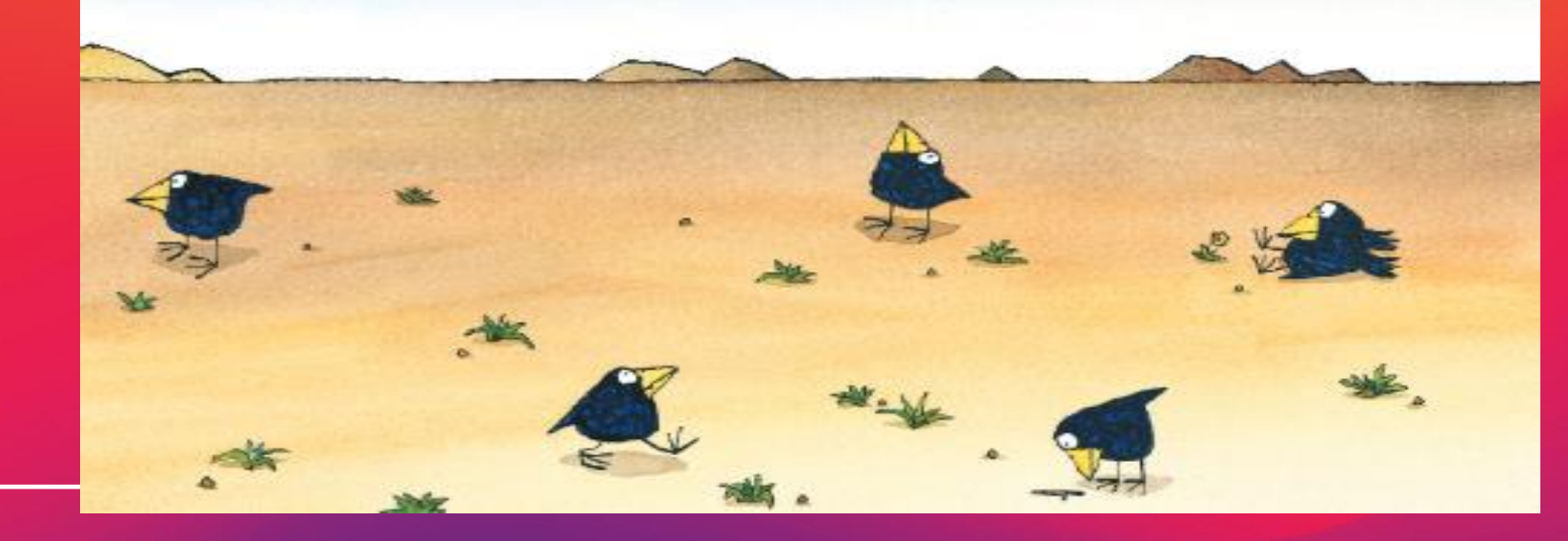

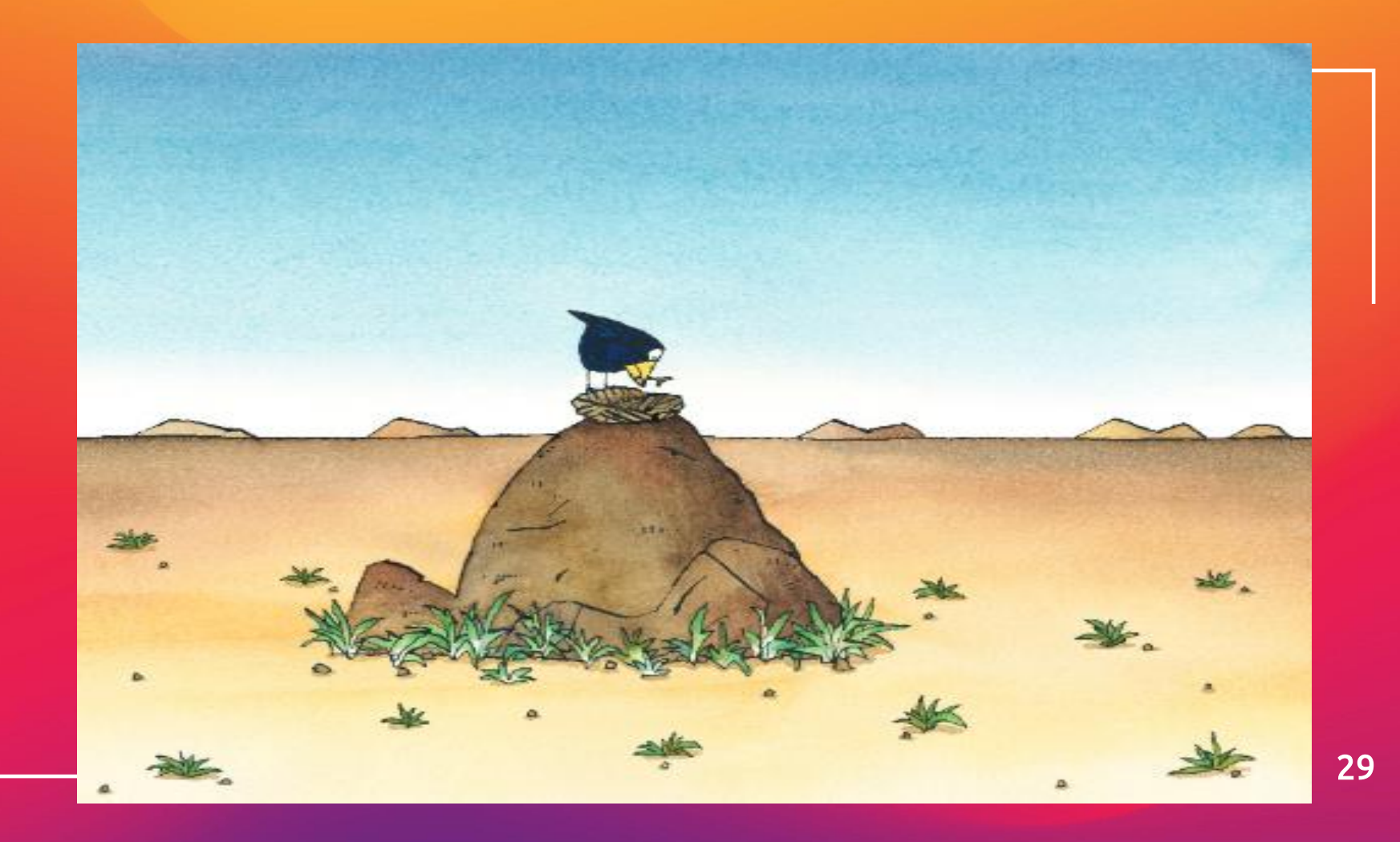

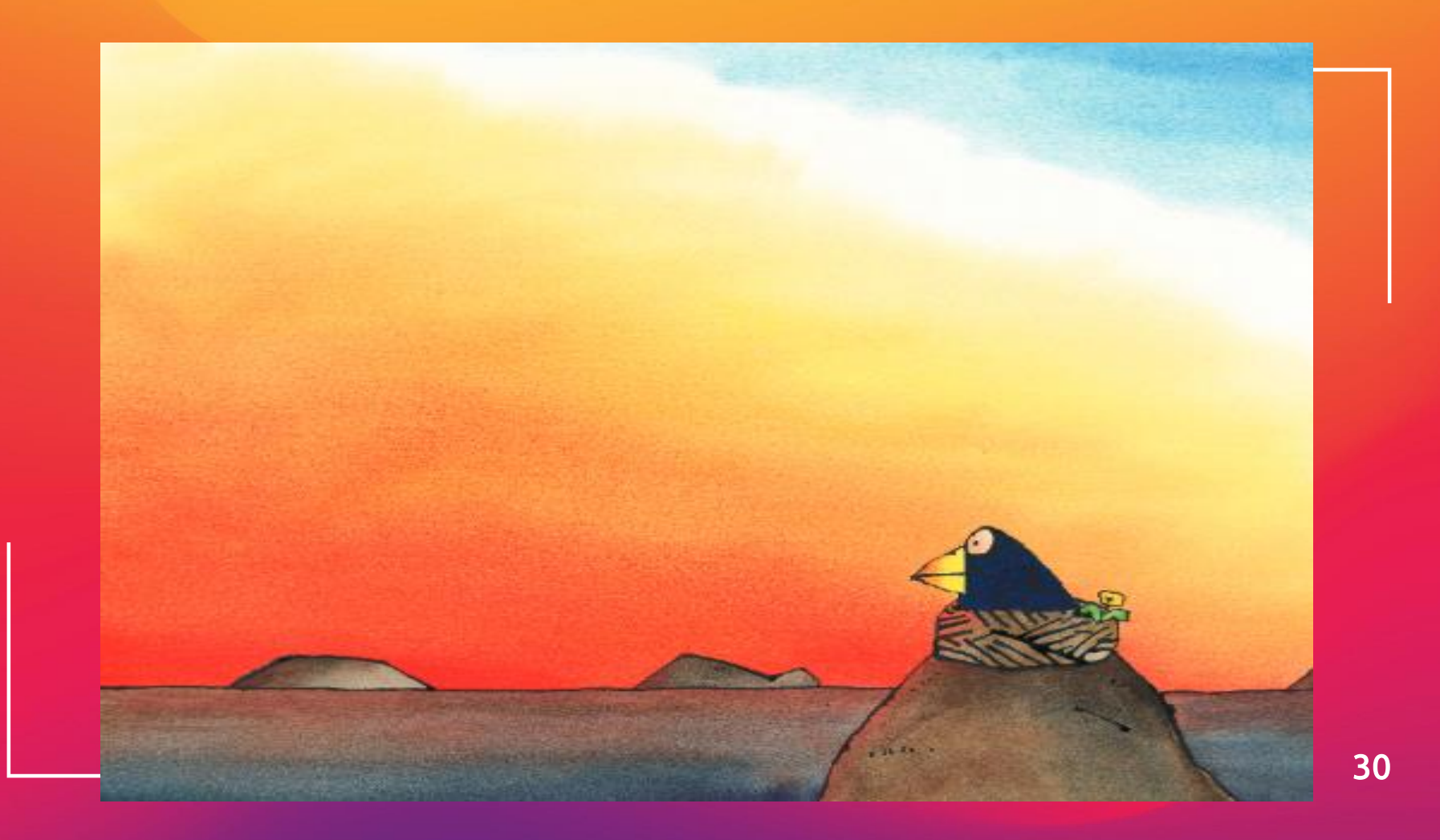

Una tarde, Igor observó la caída del sol y vio cómo el cielo se teñía de un intenso rojo escarlata. Todo era tan hermoso que Igor no supo si estaba triste o contento; sólo sintió unas inmensas ganas de cantar. Entonces, tras asegurarse de que no había nadle alrededor, comenzó...

Igor cantó y cantó. Y mientras cantaba sintió cómo su música vibraba y ondeaba en el viento nocturno. Se sintió libre y muy feliz.

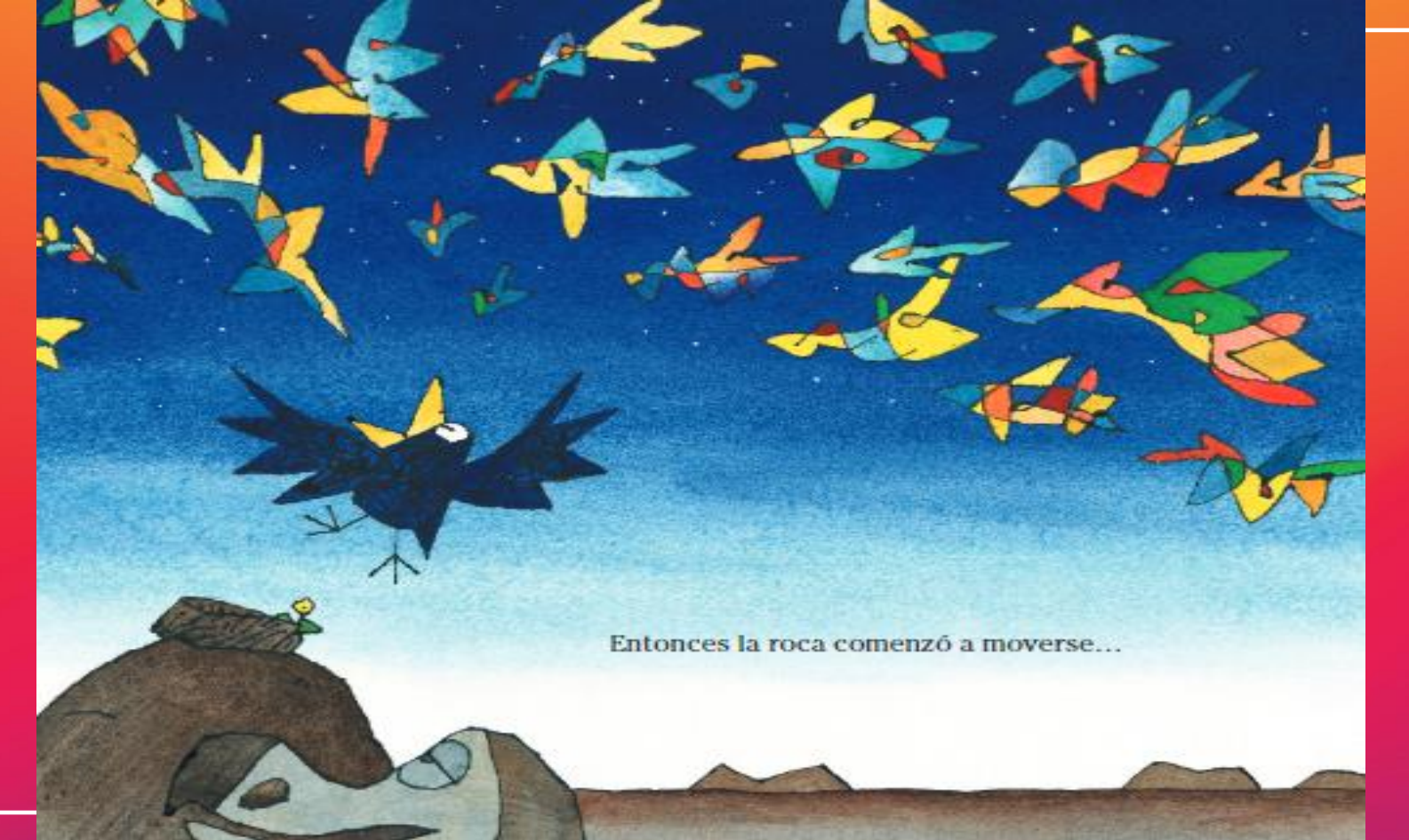

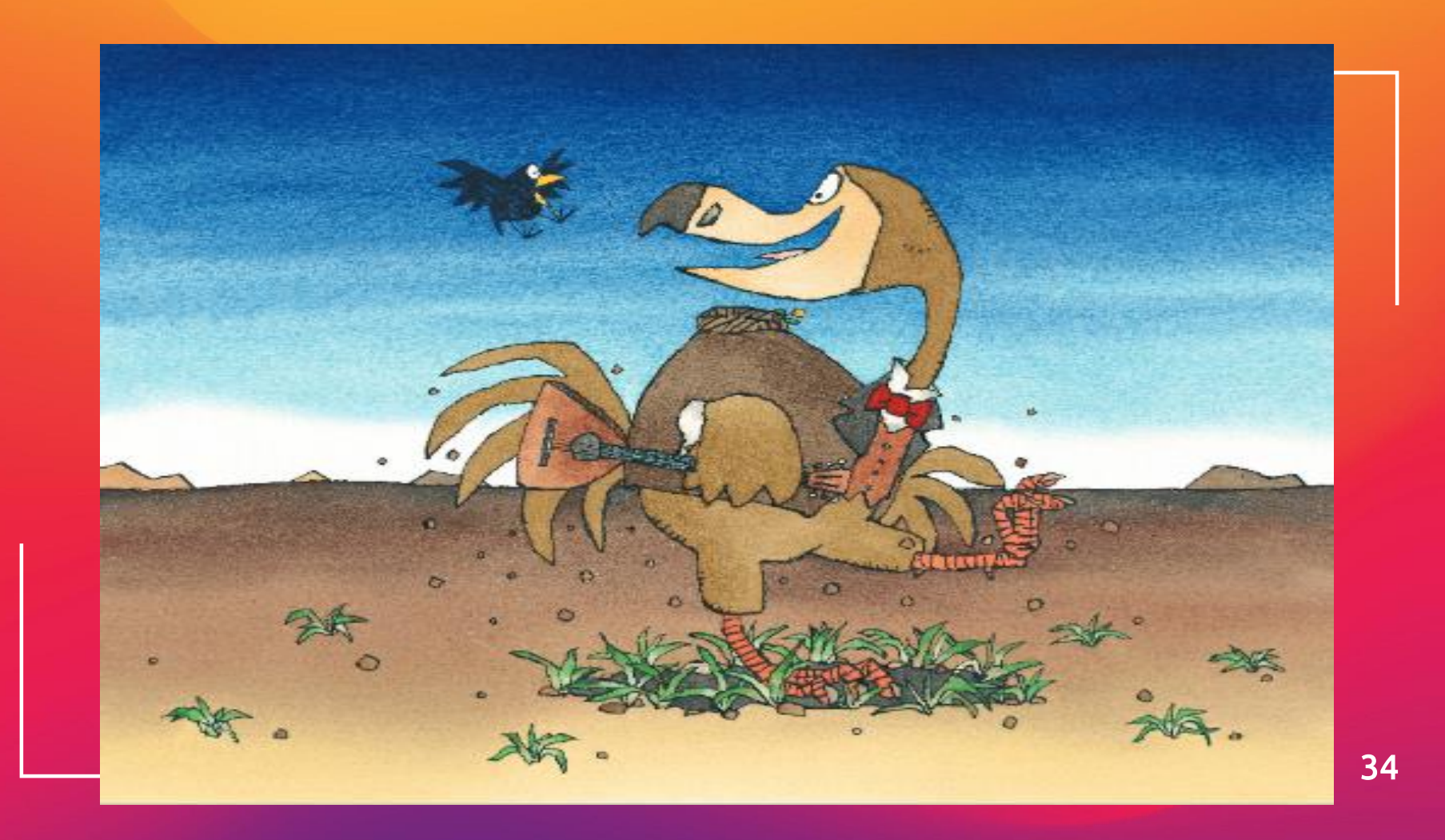

#### y exclamó:

-¡Qué música tan maravillosa!

No era una roca, era un pájaro enorme.

-¡Pero yo no sé cantar! - dijo Igor asombrado.

-¡Al contrario! - replicó el pájaro-. ¡Tu estilo es muy original! Me despertó de un largo sueño y, por primera vez en siglos, también yo quiero cantar. ¿Qué te parece si me uno a ti? ¡Formemos un dueto!

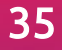

Y así lo hicieron.

Cantaron juntos y llenaron el cielo con su música hasta el amanecer.

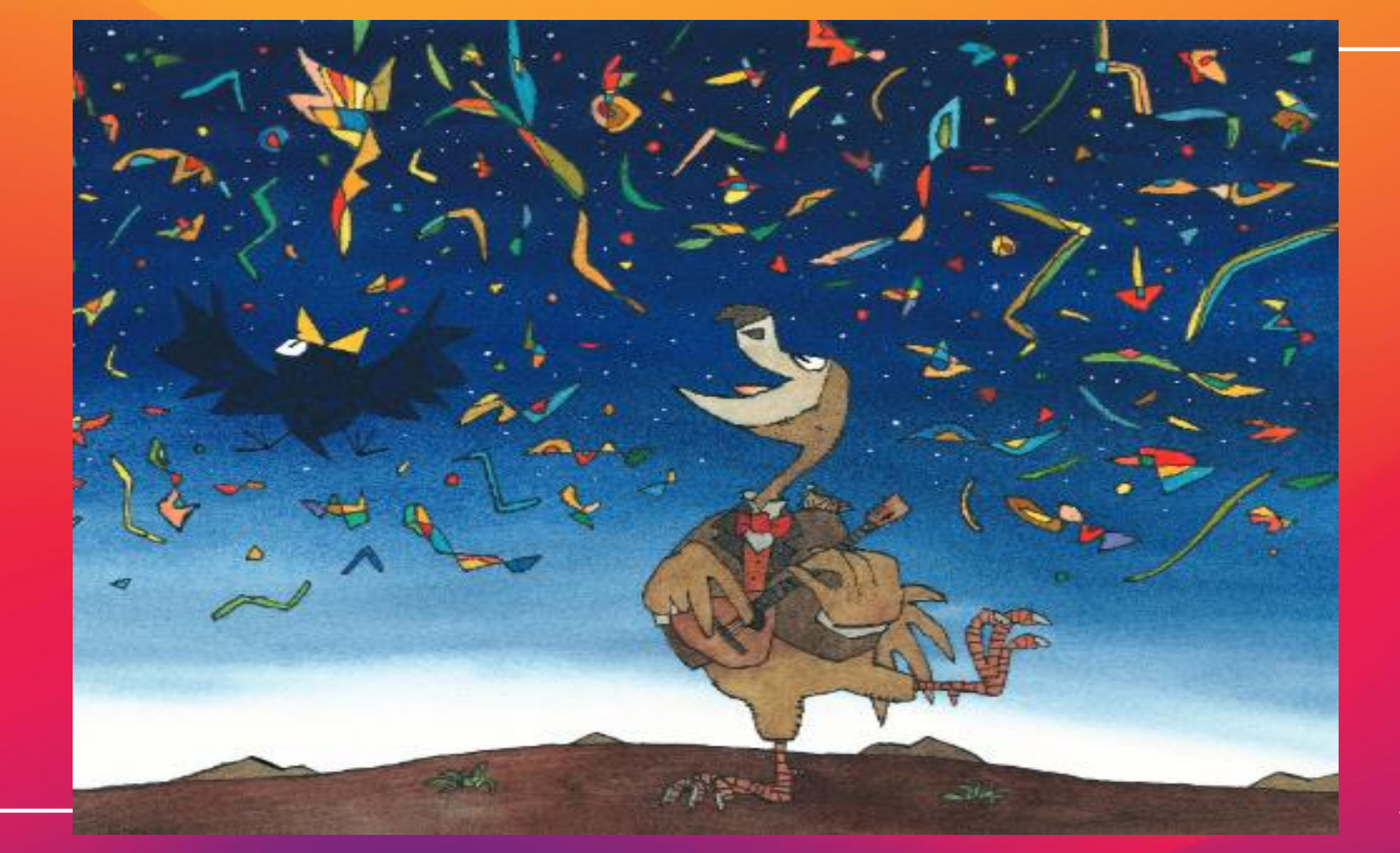

-Estuvo increible! - dijo el pájaro enorme-. Por cierto, me llamo Dodo, ¿y tú?

-Yo me llamo Igor.

-Bueno, Igor, ¡formemos una banda! ¡Recorramos el mundo cantando juntos! ¿Qué te parece?

-¡Me parece una idea fantástica, Dodo! - respondió Igor con una gran sonrisa.

Y juntos llevaron su música a todos los rincones del mundo.

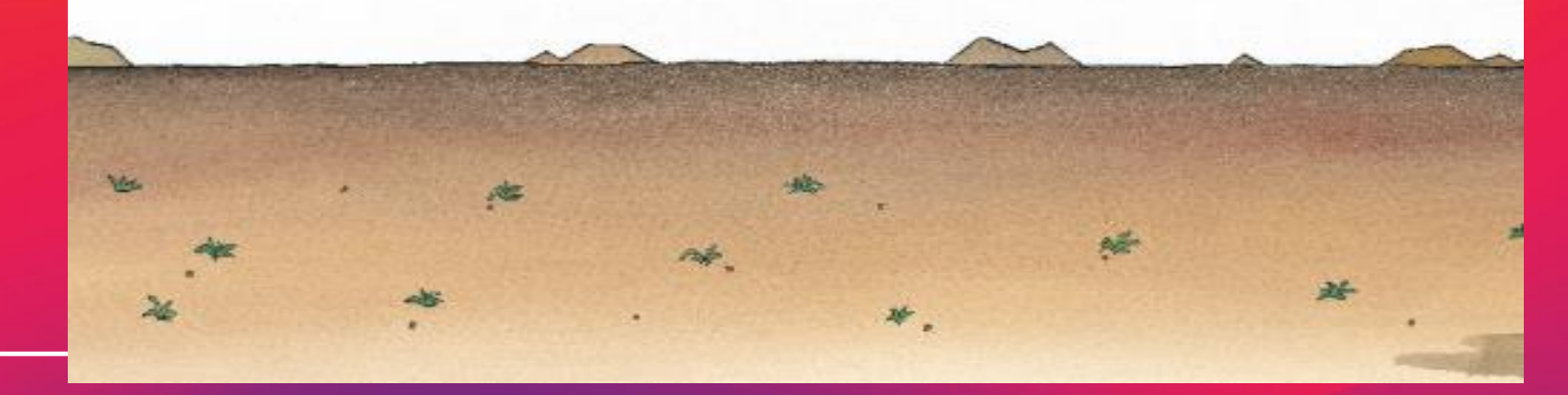

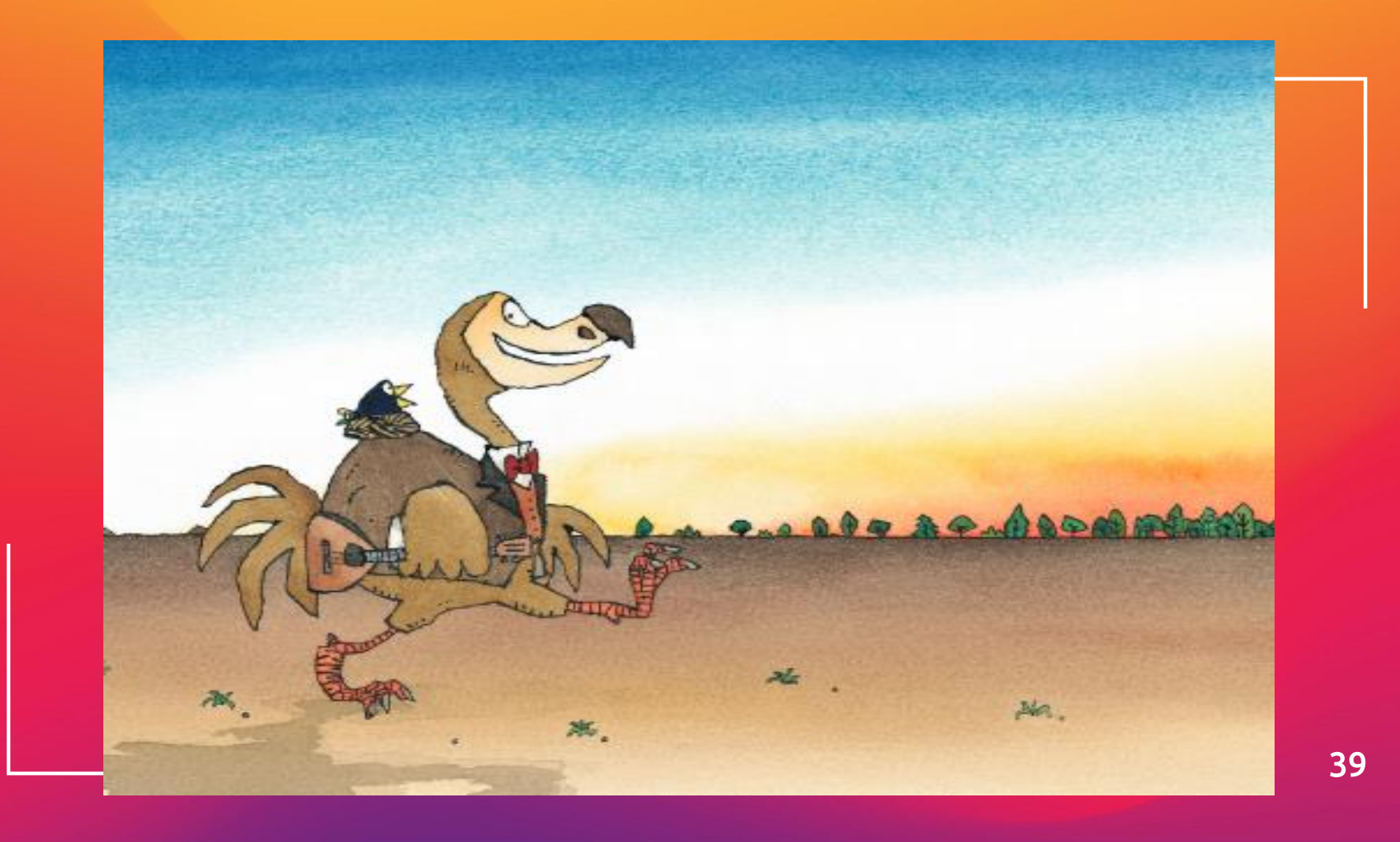

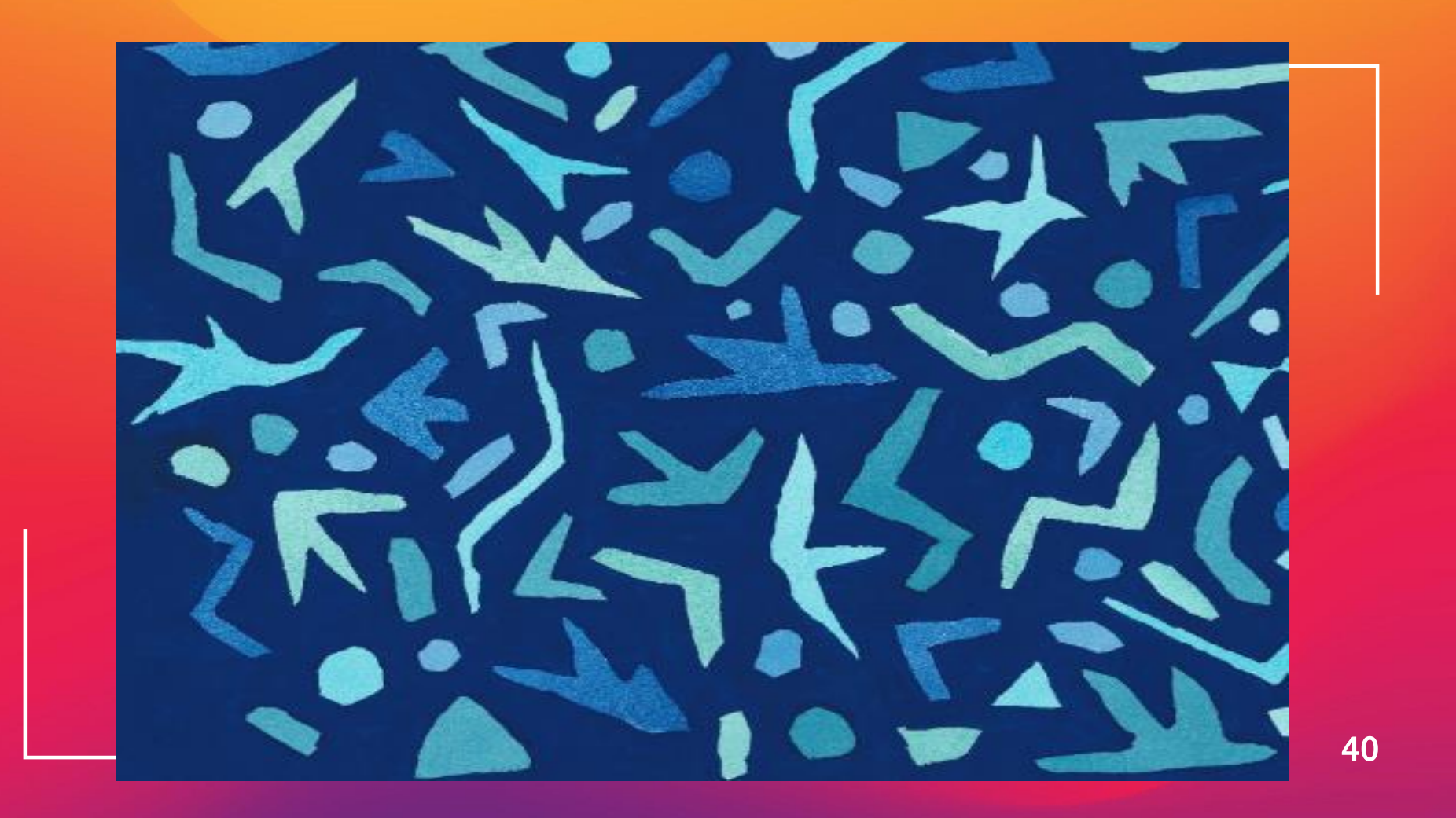

# Ficha literaria Mactividad 1

**Completa la siguiente ficha en tu cuaderno con letra clara y ordenada**

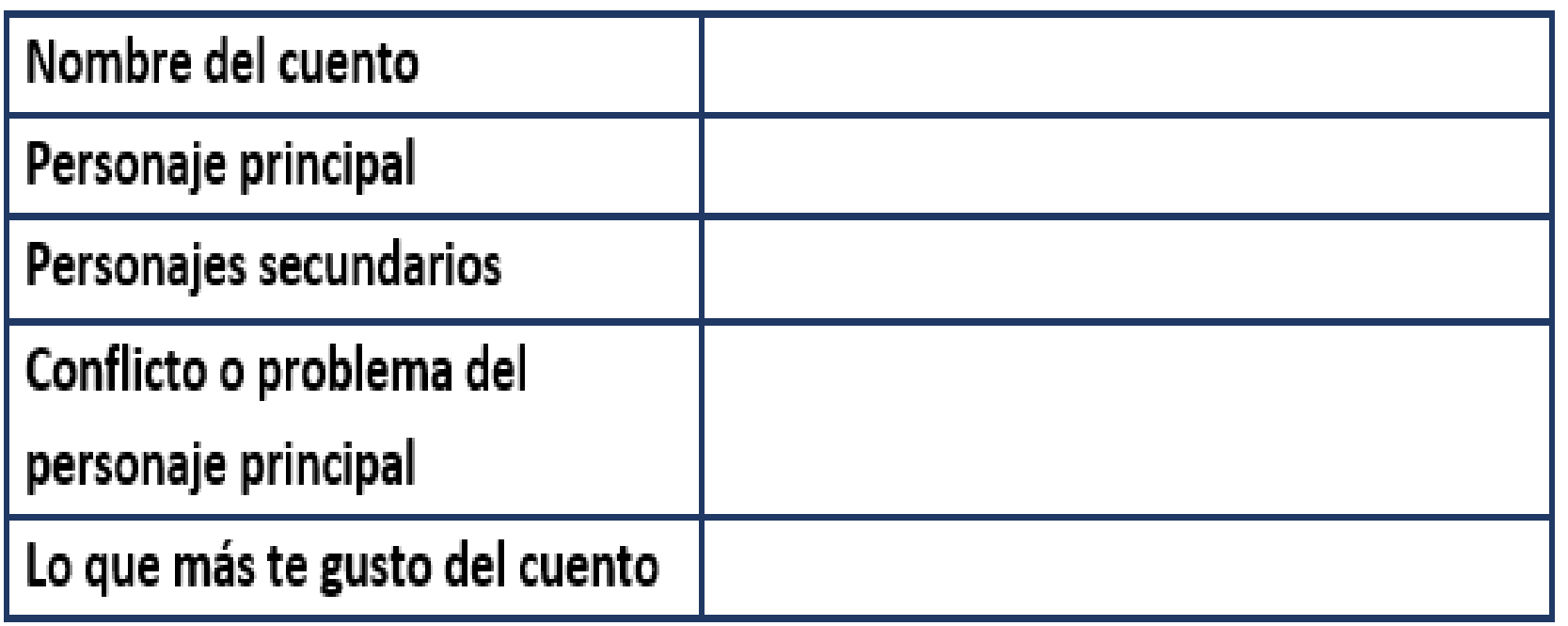

## Actividad 2

**Observa las imágenes y comenta que tipo de música toca gatos y perros de acuerdo a los instrumentos que utilizan**

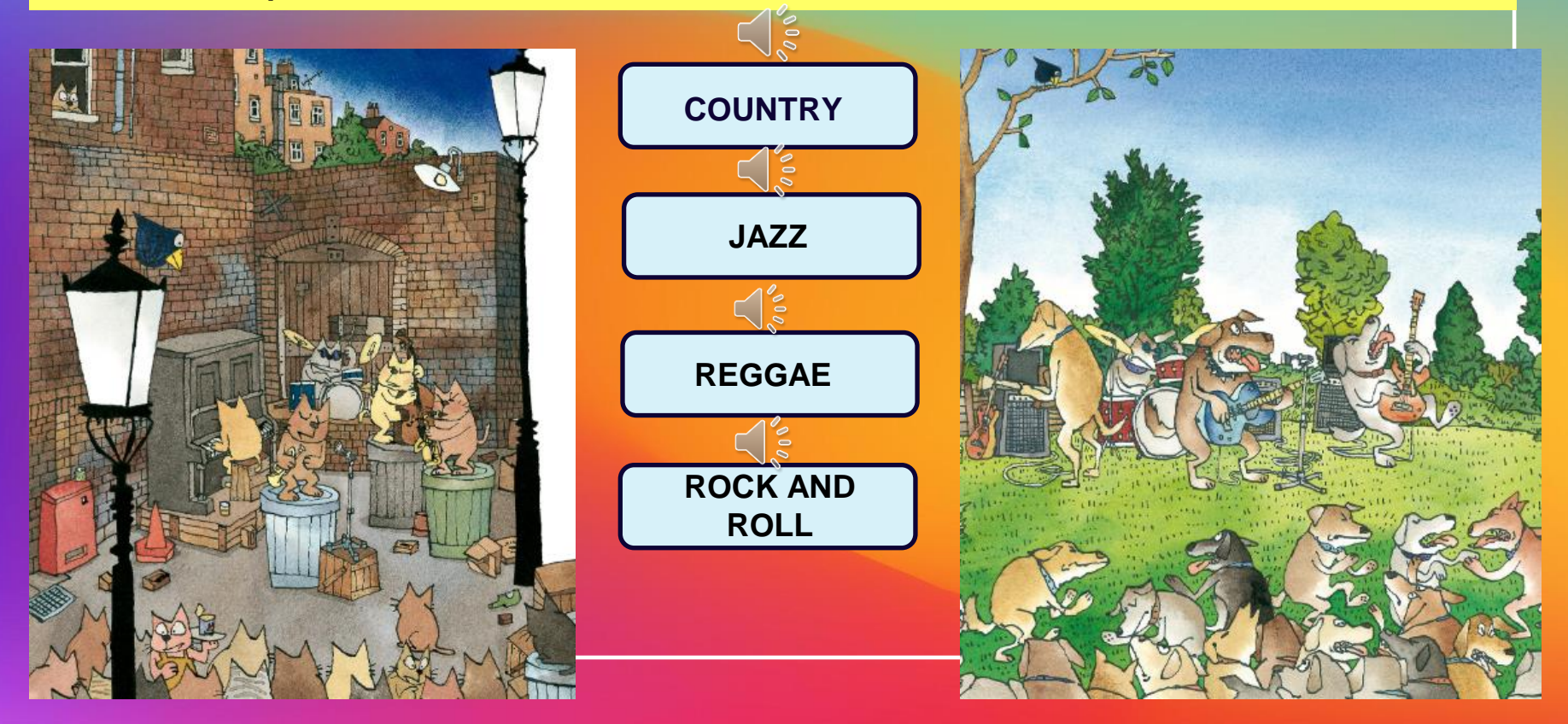

## Actividad 3

### **Comenta que ocurre en esta imagen**

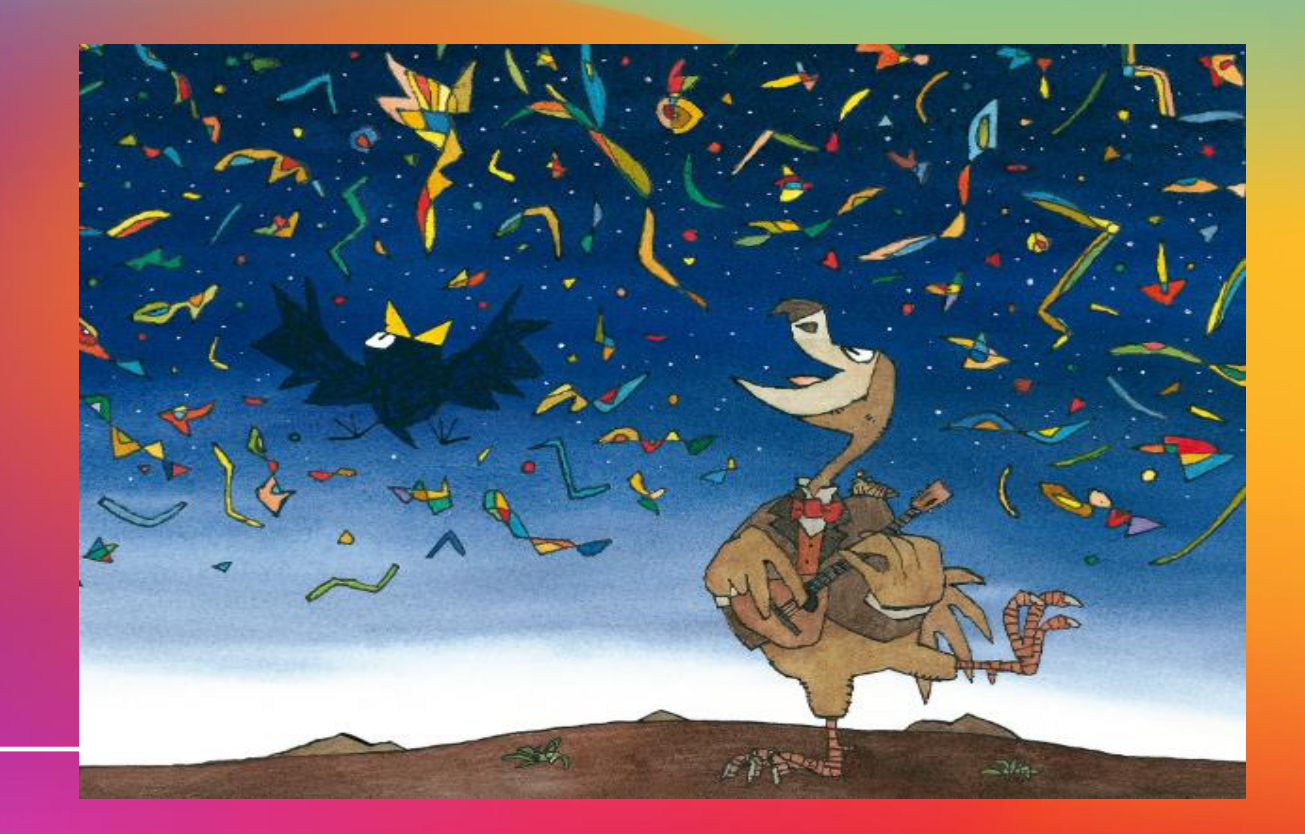

# Cuestionario

- **1) ¿Qué le ocurrió a Igor la primera vez que quiso cantar?**
- **2) ¿Qué hizo Igor para poder cantar?**
- **3) Cuando Igor se alejo ¿A qué lugar llegó?¿Cómo era ese lugar?**
- **4) ¿Qué ocurrió cuando Igor comenzó a cantar en la tarde cuando observaba la caída del sol?**
- **5)¿Qué ocurrió con la roca sobre la que estaba sentado Igor cuando cantó?**
- **6)¿Qué opinas de lo que le ocurrió a Igor?**

# **¡**Felicitaciones por tu trabajo y dedicación!

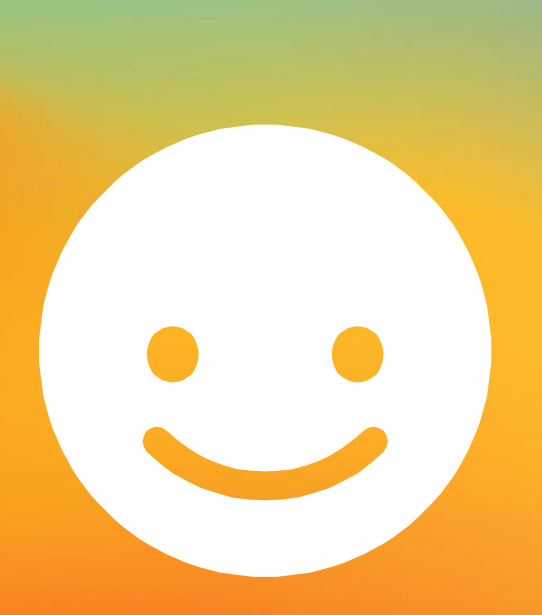

# Anexo Tutorial para usar la plataforma PLED

# www.ldv.cl/vicuna/biblioteca-cra/

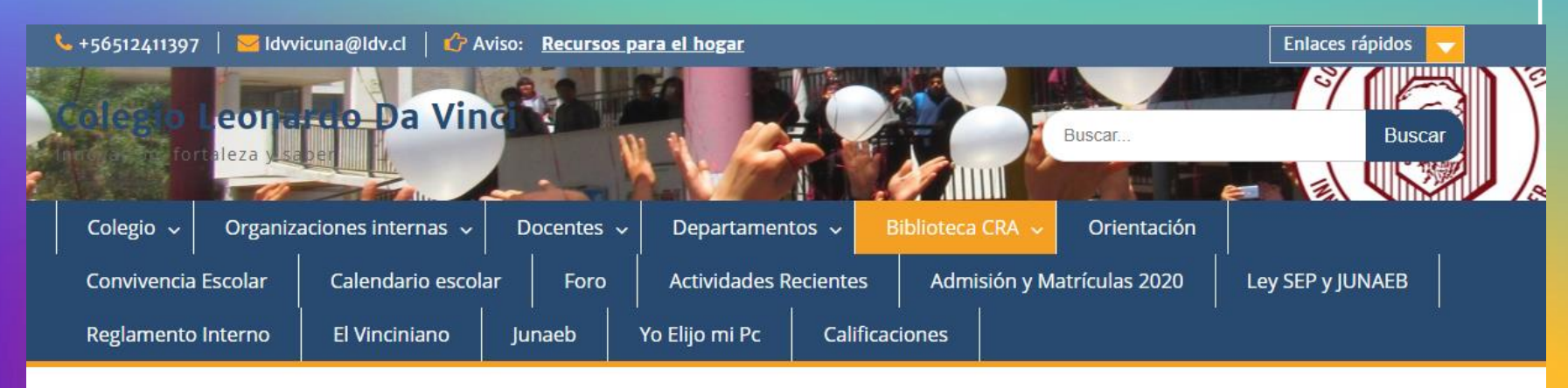

### **Biblioteca CRA**

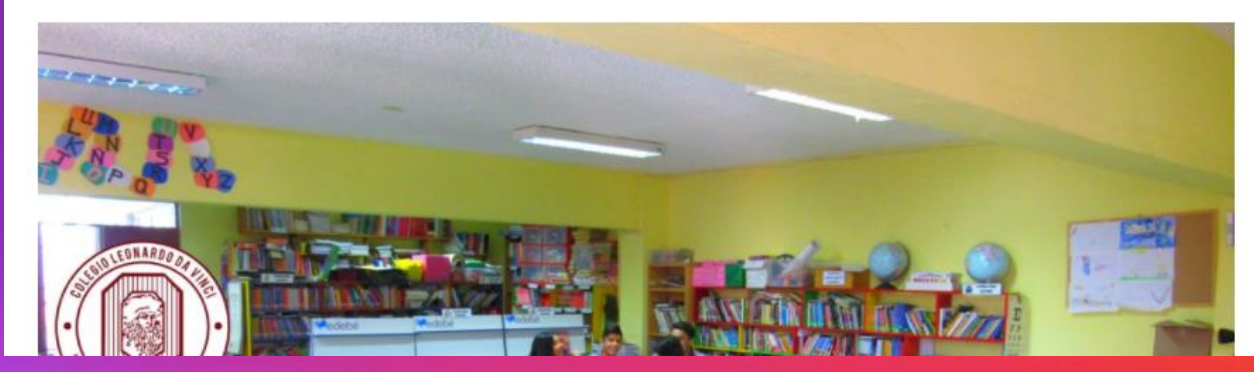

**Aplicaciones** 

Zoom Para Windows Herramienta

De Vídeo Conferencia En Linea

- > Zoom Para Mac iOS Herramienta De Vídeo Conferencia En Linea
- > Zoom Para Android Herramienta De Vídeo Conferencia En Linea

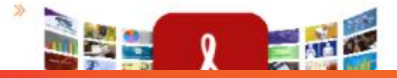

#### Para accder a la Biblioteca Digital EscolarPincha la imagenInvitamos a todos nuestros estudiantes a hacer uso de la biblioteca escolar digital. Accede con tu RUT (sin dígito verificador) y la con la clave CRA123, haciendo clic sobre la imagen. Ministerio de Educación 圖  $\Omega$ **IDENTIFICARSE** Gobierno de Chile **LECTURAS DE INVIERNO VER MAS Jurge Burns INVIERNO EN VIENA EL ELEFANTE** Petra Harilieh IN INVIERNO. **ENCADENAD** El Elefante encadenado Winnie y Wilbur. En Donde los árboles cantan Invierno en Viena Un invierno muy abrigador Los limoneros también invierno resisten las helad.

# **Biblioteca Digital Escolar**

### **También puedes entrar por el navegador en [www.bdescolar.Mineduc.cl](http://www.bdescolar.mineduc.cl/)**

49

**Abrir** 

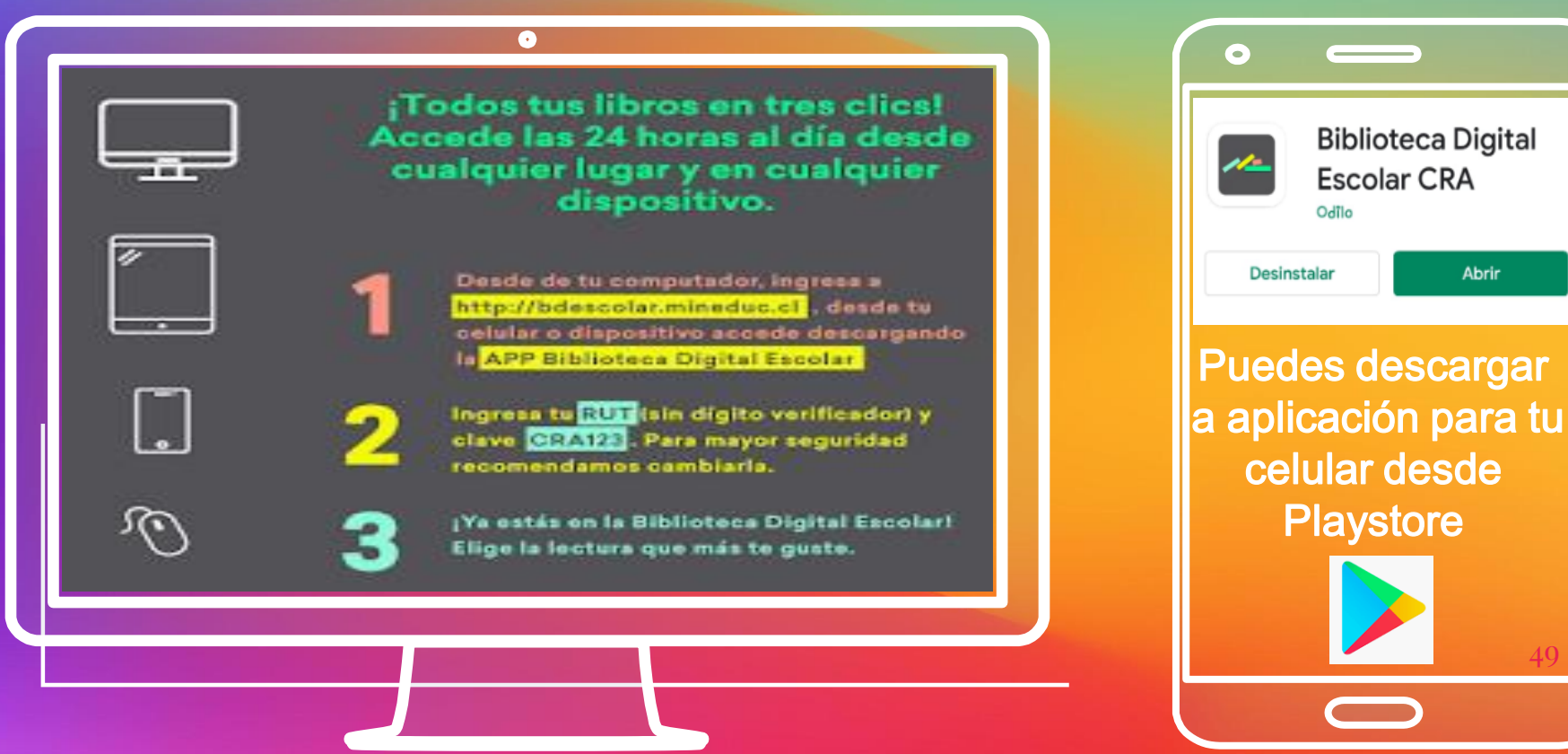

## Cuando ingresas a la Biblioteca Escolar Digital ingresa tus datos y entrar.

#### Iniciar sesión

#### RUT sin dígito verificador \*

Contraseña\*

**CRA123**

#### Recuperar Contraseña

Bienvenidos a la Biblioteca Digital Escolar

Ingresa tu RUT sin dígito verificador y contraseña CRA123

 $\times$ 

Descarga Adobe Digital Editions para lectura en tu computador.

Importante: Esta biblioteca digital es para directivos, docentes, estudiantes y funcionarios de colegios y liceos con dependencia municipal, servicio local de educación, particular subvencionada y administración delegada.

## Desde la Biblioteca Digital Escolar puedes acceder a la Plataforma PLED y a los clubes de lectura

ltas: 600 600 2626 opción 8 bdescolar@mineduc.cl

#### Para iniciar sesión ingrese su RUT (sin dígito verificador) y clave CRA123

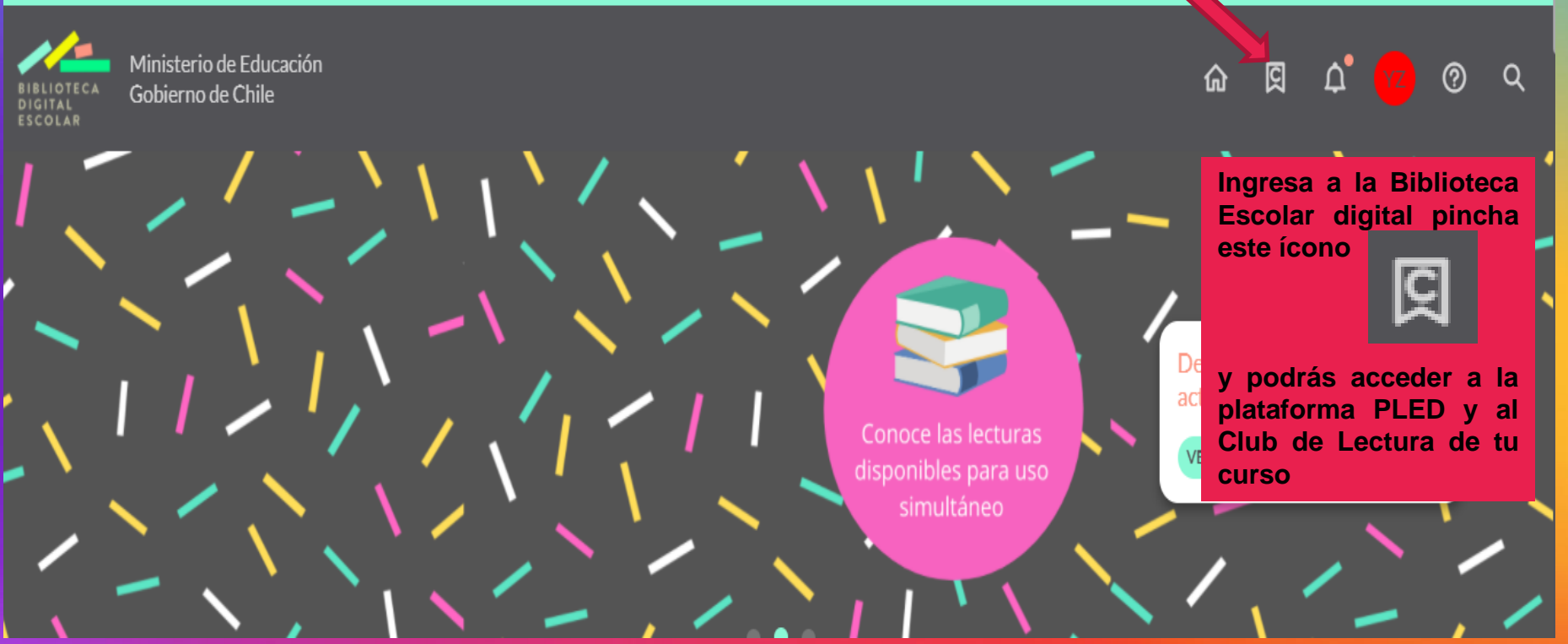

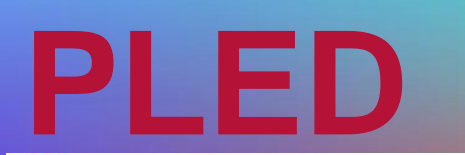

.

# Recuerda que debes verificar el nombre del estudiante en el perfil (Puedes ingresar usando la misma clave de la BDE)

Más información Bienvenido a la plataforma del Plan de Lectoescritura Digital (PLED)

### 1º NIVEL TRANSICION COLEGIO **PALMARES**

Es así **Avanza al final de la** Paloma Valdivia **página y busca el Club de Lectura de tu curso curso**噩

#### Descubrir

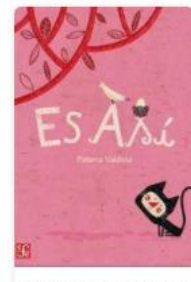

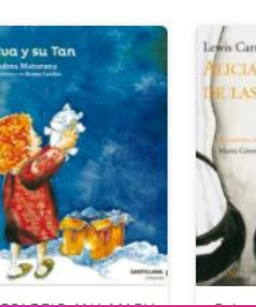

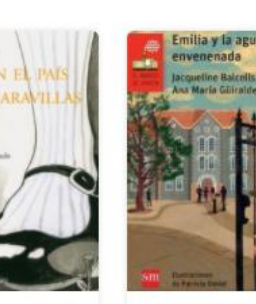

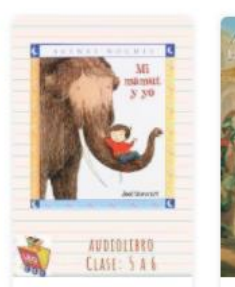

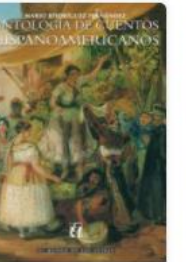

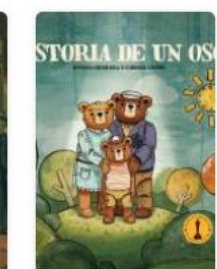

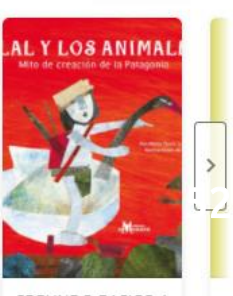

Ver más

 $\alpha$ 

Iniciar sesión

# Club de lectura Segundo Básico

## Siguiendo

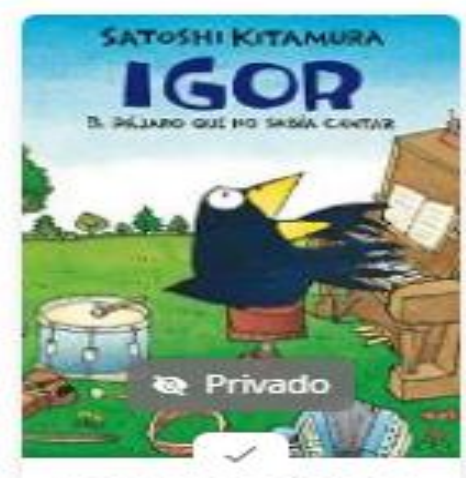

#### SEGUNDO BÁSICO A **COLEGIO LEONARD**

## Siguiendo

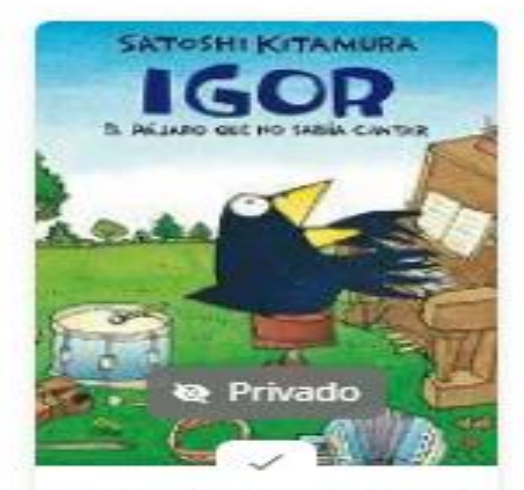

SEGUNDO BÁSICO B **COLEGIO LEONARI** 

## Entra al Club y selecciona Lecturas

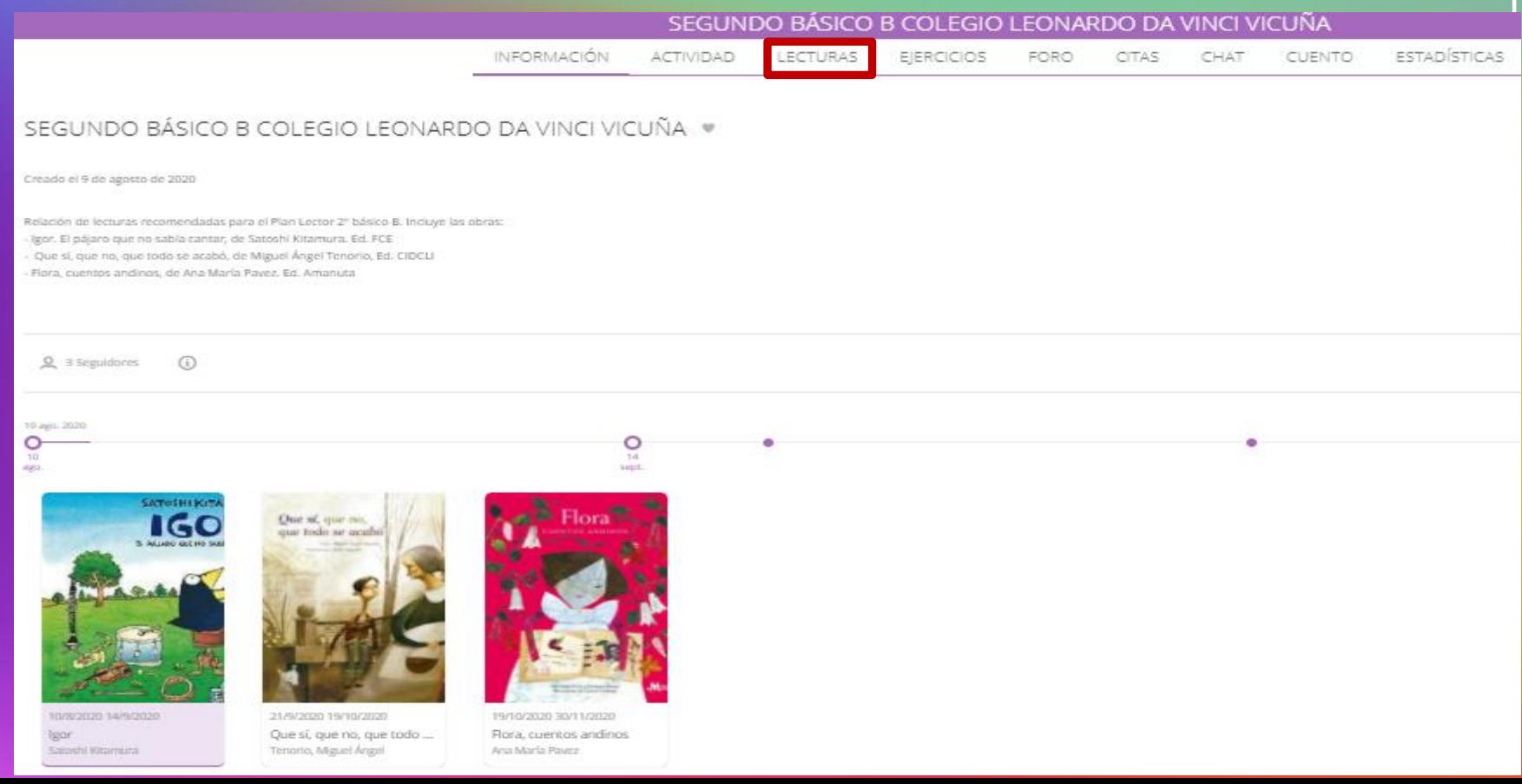

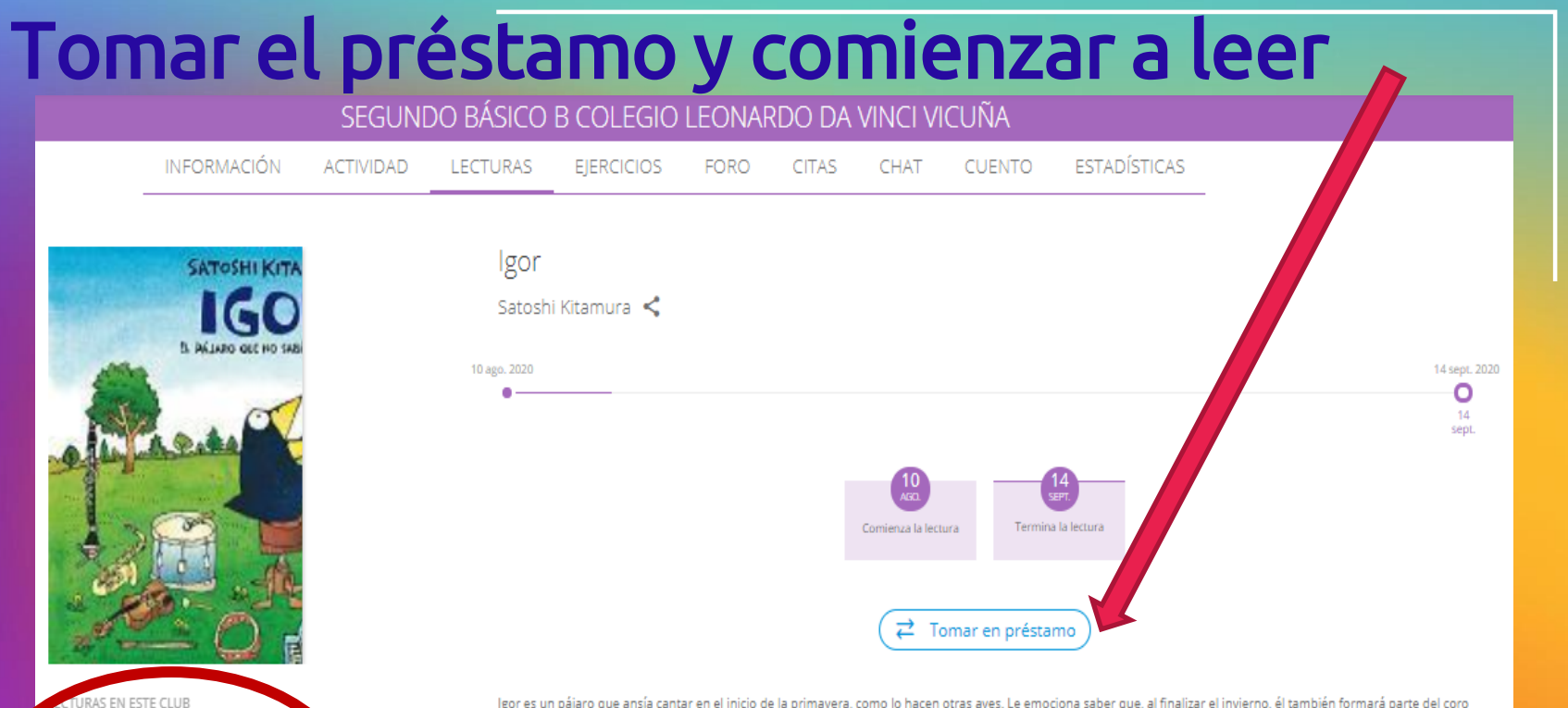

Igor es un pájaro que ansía cantar en el inicio de la primavera, como lo hacen otras aves. Le emociona saber que, al finalizar el invierno, él también formará parte del coro que dará la bienvenida a la época más colorida del año y entonará una canción por primera vez. Pero el día llega e Igor enfrenta una realidad que no imaginaba.

### Una vez que termines de leer debes devolver el libro y ya puedes seguir con el próximo

SEGUNDO BÁSICO B COLEGIO LEONARDO DA VINCI VICUÑA

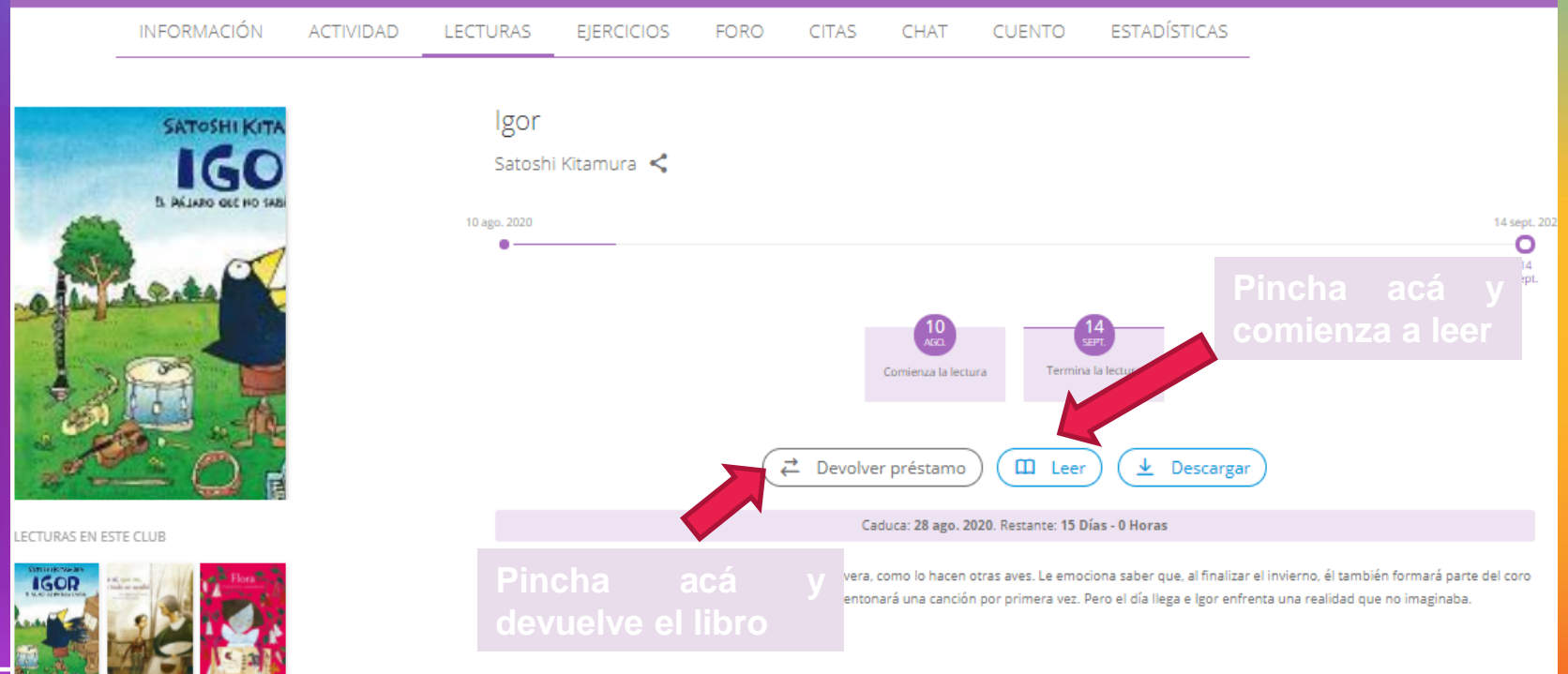

## Recuerda que al leer el libro puedes**…**

Igor. El pájaro que no sabía cantar

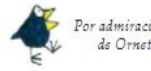

Por admiración a la música de Ornette Coleman

Primere edición en inglés, 2005 Primers edición en espeñol, 2012 Segundo reimpresión, 2016 Primera edición en libro electrónico (ePub), 2019

C 2005, Satoshi Kitamura

D. R. C 2012, Fende de Cultura Económica<br>Carretera Picacho Ajusco, 227; 14738 Ciudad de México www.fondadecultureconnomica.com

www.songoacousurecompress.com<br>Comentaria: librasporammas@fandodeculturecconomica.com<br>Tel.: (55)5449-1871

Editorea: Eliana Pasarán y Mariana Mendía Dische: Miguel Venegas Geifrey

Se probíbe la reproducción total o pareial de esta obra, sea cual fuere el medio. Todos los contenidos que se incluven tales como característicos tipográficas y de diagramación, textos, gráficos, logotipos, iconos, imágenes, etc. son<br>propiedad exclusiva del Fondo de Culture Económica y están protegidos por los leyes mexicans e internaciona del cogyright a derecha de sutor.

ISBN 978-607-16-6576-8 (ePub) ISBN 978-607-16-1079-9 (imgress)

Hecho en México - Made in Mexico

EL PÁJARO QU **de la letra y el** 全身的全山参加中 **color de fondo**

口

53

TEXTO E ILUSTRACIONES DE **SATOSHI KITAMURA** 

> LOS ESPECIALES DE A la orilla del viento FE FONDO DE CULTURA ECONÓMICA

17 páginas para acabar el libro

≺

**MOAD** 

## Al leer pon atención a las preguntas**…**

#### Igor. El pájaro que no sabía cantar

Después de un largo y silencioso invierno la temporada musical estaba por comenzar: ¡la primavera por fin había llegado! Igor se sentía muy emocionado porque en esta época el aire se llena de música y cantos, y él ya quería entonar la primera canción de su vida.

> **Marca la alternativa , pincha en RESPONDER y continua la lectura**

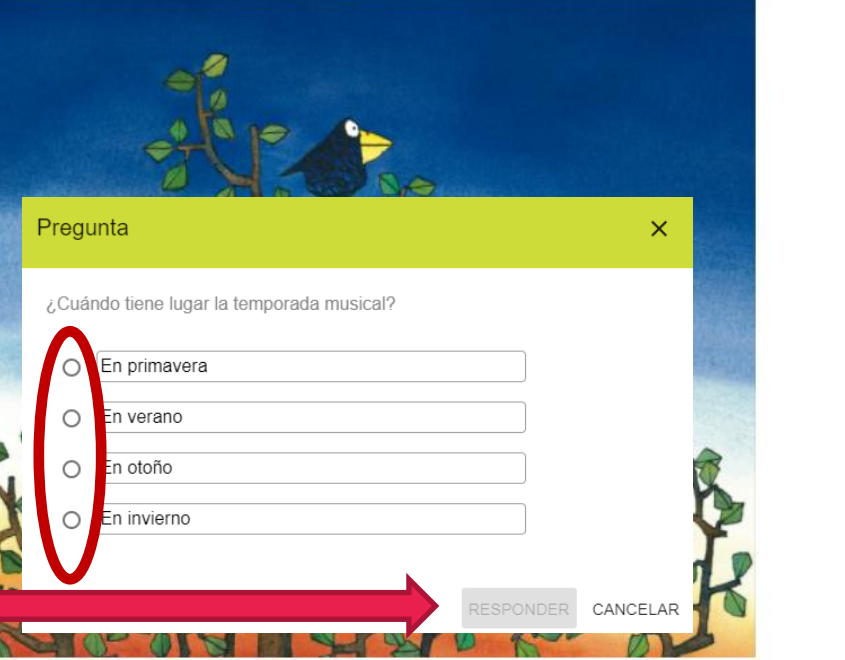

## Y también a las anotaciones **…**

Igor. El pájaro que no sabía cantar

≺

 $\alpha$ 

×

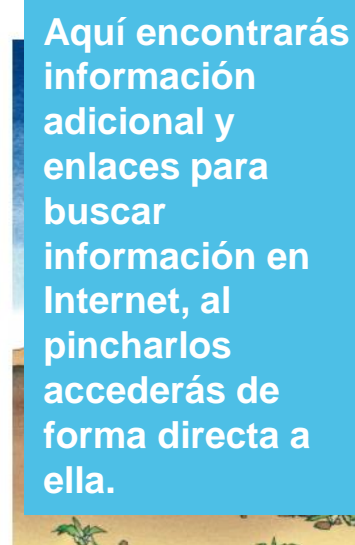

冰.

#### Anotación

Este pájaro enorme es un dodo, un animal extinto, puedes ampliar la información sobre él en este enlace: http://algarabianinos.com/explora/el-pajaro-dodo-un-animal-de-verdad/

El pájaro dodo: un animal de verdad

## **¡A disfrutar sus lecturas!**